### REPUBLIQUE ALGERIENNE DEMOCRATIQUE ET POPULAIRE Ministère de l'Enseignement Supérieur et de la Recherche Scientifique Université 8 Mai 1945 – Guelma Faculté des Sciences et de la Technologie Département de Génie Electrotechnique et Automatique

**Réf :**…………./2019

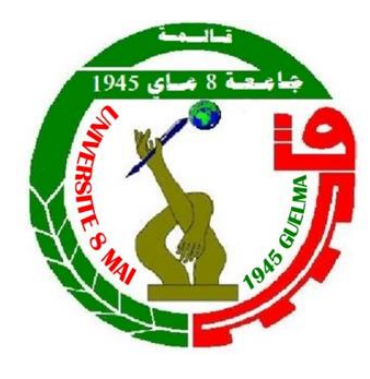

**MEMOIRE**

Présenté pour l'obtention du **diplôme** de **MASTER Académique**

**Domaine:** Sciences et Technologie **Filière:** Electrotechnique **Spécialité:** Réseaux électriques

**Par:** Messaoud ABANA

**Thème**

## **Commande d'une génératrice à double alimentation par la logique floue**

Soutenu publiquement, le 02 /07 /2019, devant le jury composé de:

M. MENDACI Sofiane MCA Univ. Guelma Président M. MENDACI Sofiane MCA MCA Univ. Guelma Encadreur M. BENLALOUI Idriss MCB Univ. Guelma Examinateur M. BOUZIT Ali MAA Univ. Guelma Examinateur

**Année Universitaire: 2018/2019**

### *Remerciements*

 *Tous d'abord, nous remercions Dieu de nous avoir donné force et patience pour mener à bien ce travail humble.*

 *Je remercie également le superviseur, M. Mendaci Sofiane qui a proposé ce travail et qui l'a géré.*

 *Et merci au président du comité d'arbitrage et aux membres du comité d'arbitrage d'avoir accepté de juger ce travail.*

 *Je remercie également tous les professeurs et le personnel du département d'Electrotechnique et Automatique pour les installations qu'ils m'ont données pour mener à bien ce travail.*

 *Enfin, je remercie tous ceux qui m'ont aidé directement ou indirectement à développer cette note.*

## *Dédicace*

 *Mes chers parents pour leur soutien continu envers moi moralement et physiquement mes frères et sœurs et tous les amis de l'étude, de l'enseignement primaire à l'enseignement supérieur, en particulier les étudiants de deuxième année, électromécaniques en 2019 et tous les êtres chers et amis qui m'ont aidé de près ou de loin Cette note*

#### **الملخص**

الغرض الرئيسي من الرسالة هو االستفادة المثلى من طاقة المحولة من خالل التربينات والتي سوف تدمج مباشرة في الشبكات الكهربائية .يبدا العمل بعموميات على انظمة الرياح ثم نقوم بتحليل الهكل للمحرك الالتزامني مزدوج التغذية مع التمثيل الخاص بها ثم تطوير نموذج النظام الكامل في بيئة سيميلينك ماتالب لتحليل نظام الرياح المتصلة بالشبكات الكهربائية .كما تهدف دراستنا الى التحكم في االستطاعة المنتجة من طرف التربينات للوصول الى اعلى قمة ممكنة

#### **Résumé**

 L'objectif principal du message est d'optimiser la puissance du transformateur grâce à des turbines intégrées directement dans les réseaux électriques .Le travail général sur les systèmes éoliens est terminé et nous analysons la commande inertielle du moteur à double alimentation avec sa représentation, puis développons le modèle de système complet dans l'environnement Simulink Matlab pour l'analyse de système. Les vents connectés aux réseaux électriques Notre étude vise également à contrôler la capacité produite par les turbines pour atteindre le pic le plus élevé possible.

#### **Abstract**

 The main purpose of the message is to optimize the power of the transformer through turbines which will be integrated directly into the electrical networks. The general work on the wind systems is done and we analyze the inertial drive of the dual-feed engine with its representation and then develop the complete system model in the Simulink Matlab environment for system analysis Winds connected to electrical networks. Our study also aims to control the capacity produced by turbines to reach the highest peak possible.

### **SOMMAIRE**

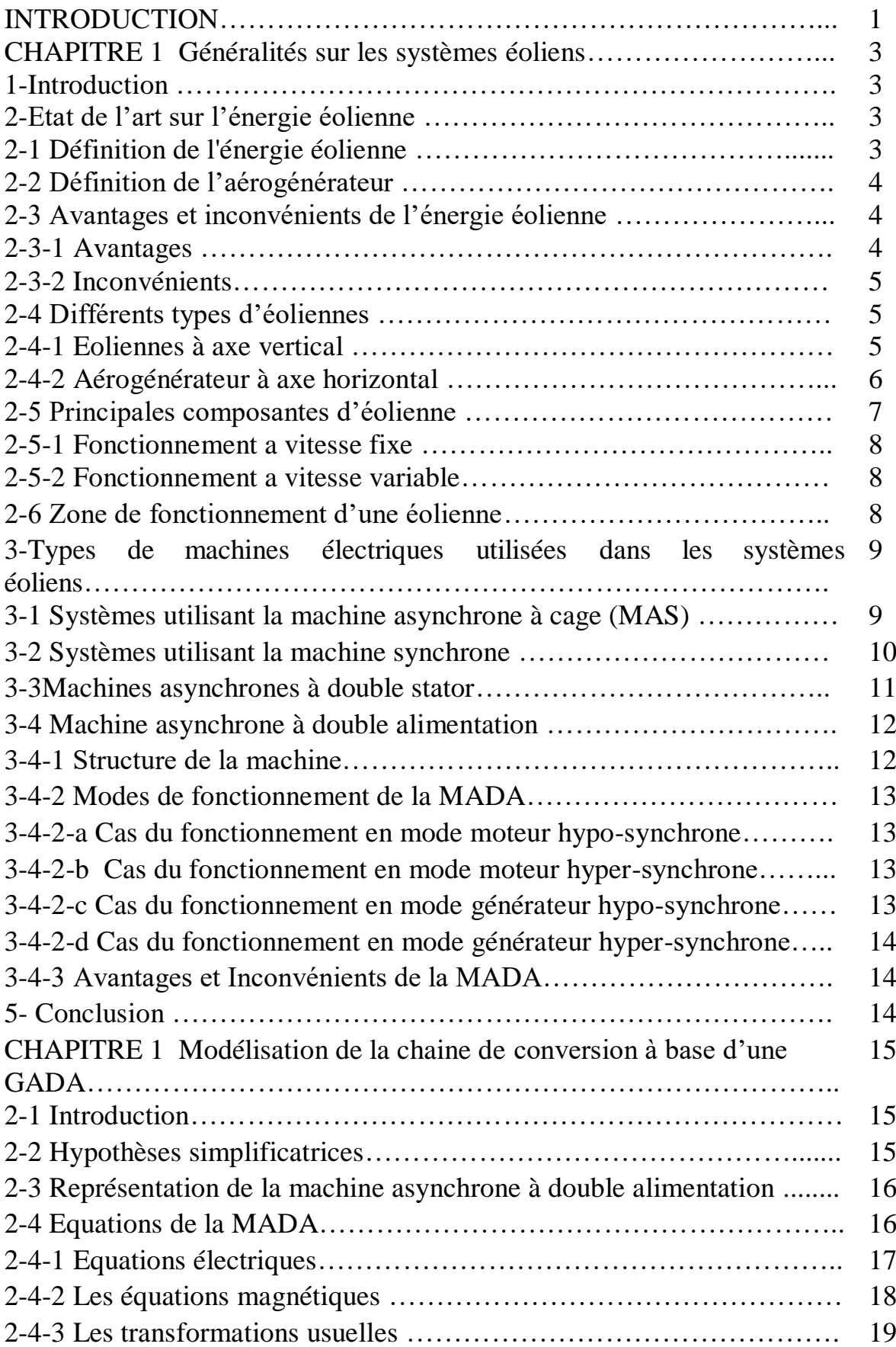

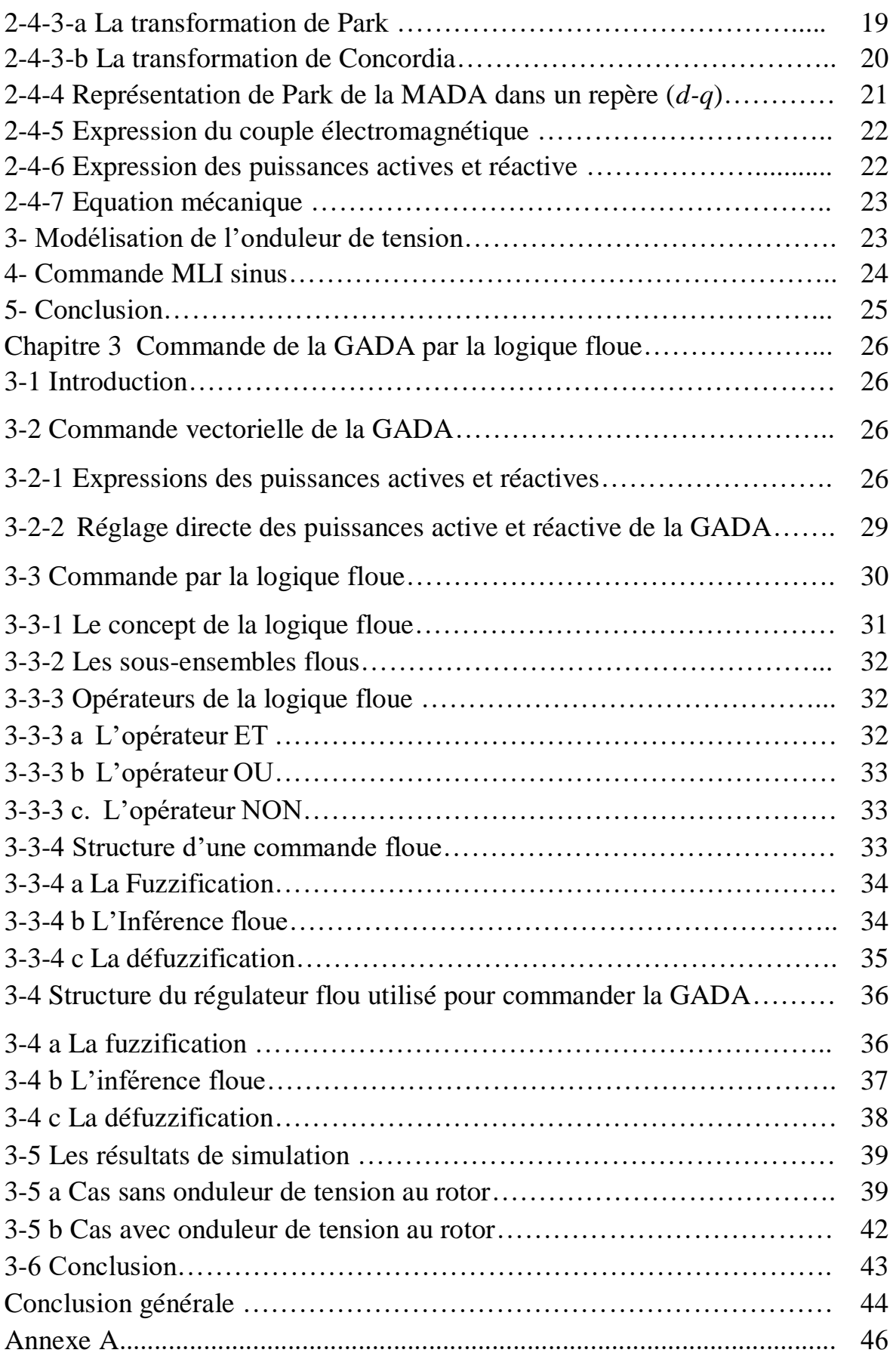

### **Introduction générale**

La consommation mondiale d'énergie ne cesse de croitre, posant des questions cruciales sur le problème du réchauffement climatique, dû aux gaz à effet de serre, et sur l'épuisement accéléré des ressources fossiles. Suite à cette prise de conscience globale et notamment des gouvernements, un développement économique respectueux de l'environnement s'avère absolument nécessaire [1-10].

L'option du recours aux énergies renouvelables est considérée aujourd'hui comme une solution alternative à moyen et court terme. Elle reste à être matérialisée par des projets importants et concrets.

La littérature atteste l'importance grandissante accordée aujourd'hui à la machine doublement alimentée (MADA) pour diverses applications : en tant que génératrice pour les énergies éoliennes ou en tant que moteur pour certaines applications industrielles comme le laminage, la traction ferroviaire ou encore la propulsion maritime, [1].

C'est dans ce contexte général que vient s'inscrire notre étude qui porte sur l'une des énergies renouvelables en développement actuellement qui est l'énergie éolienne avec une chaine de conversion à base d'une machine asynchrone à double alimentation (MADA).

Pour mener à bien ce travail, nous l'avons scindé en trois chapitres :

Le premier chapitre est un état de l'art des énergies éoliennes. Aussi une description sommaire des différents éléments d'un aérogénérateur sera présentée. L'accent a été mis sur la chaine de conversion utilisant une MADA.

Le second chapitre est consacré à la modélisation mathématique de l'ensemble des éléments qui constituent une chaine de conversion éolienne à base

1

d'une MADA. En effet, nous avons développé le modèle mathématique de la MADA au sens de Park (très utilisé pour les problèmes de réglage des machines alternatives) et de l'onduleur de tension et de sa commande par modulation d'impulsion.

Dans le dernier chapitre, nous présenterons une technique de réglage découplé des puissances active et réactive de la MADA connectée directement au réseau et pilotée par les tensions de son rotor. Cette technique vectorielle est basée sur l'orientation du flux satorique suivant le repère de PARK, cela permet de découpler la commande des puissances active et réactive tout en réduisant la relation entre les puissances et les tensions rotoriques à un premier ordre très simple à manipuler, [1], [2], [3]. La dernière partie de ce troisième chapitre sera consacrée à la présentation de la logique floue et d'un correcteur flou de type Mamdani.

Pour valider les approches théoriques utilisées dans ce mémoire, plusieurs simulations sous l'environnement Matlab/Simulink seront présentées et discutées.

Nous terminerons ce travail par une conclusion générale et des perspectives pour les futurs travaux sur cet axe important.

# *Chapitre 1*

# *Généralités sur les systèmes éoliens*

#### **1- Introduction :**

 Par rapport aux autres formes d'énergies, l'électricité est l'énergie la plus utilisée actuellement dans tous les domaines. Par conséquent, il est indispensable de trouver des moyens propres pour la produire et l'exploiter.

 Ces dernières années, l'intérêt dans l'utilisation des énergies renouvelables ne cesse d'augmenter, car l'être humain est de plus en plus concerné par les problèmes environnementaux. Parmi ces énergies, on trouve l'énergie éolienne qui est considérée actuellement comme une bonne alternative aux sources traditionnelles, [1-4].

Dans ce chapitre, nous présenterons les principales structures d'éoliennes utilisées actuellement à travers le monde ainsi que les plusieurs chaines de conversions à base de différentes génératrices.

#### **2- Etat de l'art sur l'énergie éolienne :**

#### **2.1 Définition de l'énergie éolienne :**

L'énergie éolienne est l'énergie extraite de l'énergie cinétique du vent par l'utilisation de turbines dédiées pour la production d'énergie électrique. L'énergie éolienne est une énergie renouvelable qui existe dans toutes les régions, mais sa disponibilité varie d'un endroit à l'autre. C'est une énergie propre renouvelable et qui ne produit pas de pollution lors de son fonctionnement, [2].

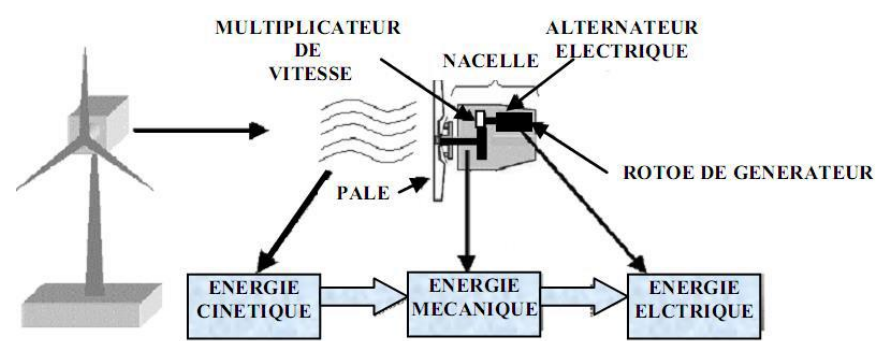

**Figure 1. 1** Conversion de l'énergie cinétique du vent [2].

#### **2.2 Définition de l'aérogénérateur :**

 Un aérogénérateur est un dispositif qui transforme une partie de l'énergie cinétique du vent (fluide en mouvement) en énergie mécanique disponible sur un arbre de transmission puis en énergie électrique par l'intermédiaire d'une génératrice, appelée Système de Conversion Eolien (SCE). Le SCE est constitué d'un générateur électrique, entrainé par une turbine éolienne à travers le multiplicateur, d'un système de commande, d'un convertisseur statique et d'un transformateur, comme le montre la figure suivante 1.3, [1], [2], [3], [4], [5].

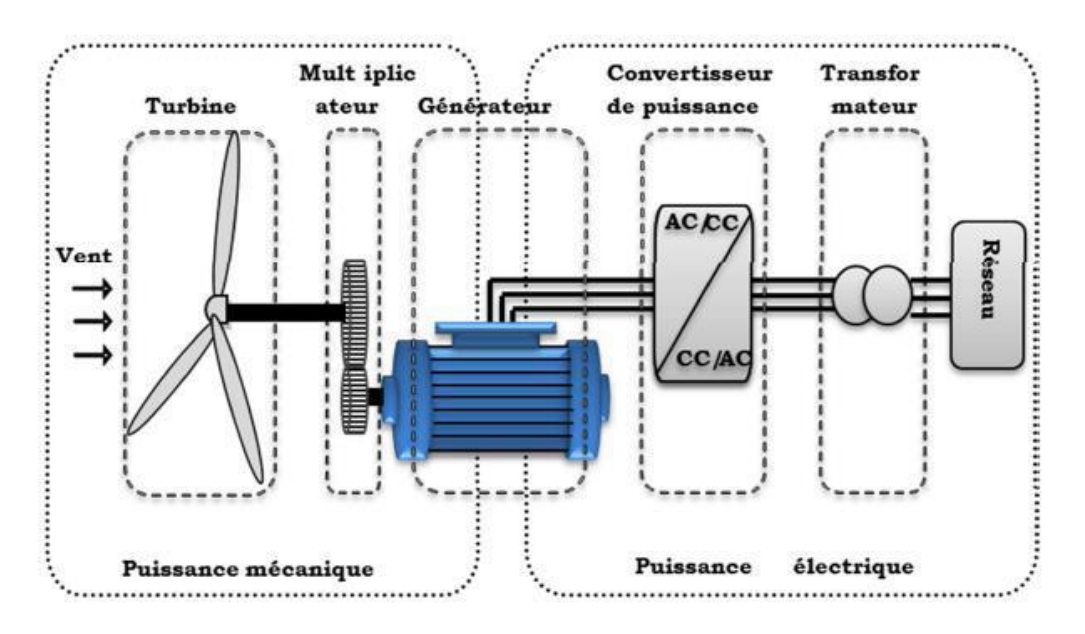

**Figure 1.2** Principaux organes du système de conversion éolien **[5].**

#### **2.3 Avantages et inconvénients de l'énergie éolienne :**

#### **2.3.1 Avantages :**

- > Renouvelable.
- $\triangleright$  Ne produit pas d'émission de CO2
- $\triangleright$  Son prix diminue petit à petit et devient concurrentiel par rapport aux autres énergies renouvelables [3].
- $\triangleright$  Sa grande capacité est en hiver où la consommation d'électricité est en grande quantité [3].
- $\triangleright$  Durée de vie entre 20 et 25 ans.

#### **2.3.2 Inconvénients :**

- Nature intermittente (vent aléatoire).
- Selon des études, les turbines géantes tuent parfois certains oiseaux, notamment lors de leur migration, [3].
- Le bruit diminue considérablement grâce aux progrès continus dans ce domaine.

#### **2.4 Différents types d'éoliennes :**

Il existe deux grandes familles d'éoliennes classées en fonction de la disposition géométrique d'un axe à axe horizontal et de l'autre à axe vertical.

#### **2.4.1 Eoliennes à axe vertical :**

Ces turbines sont les premières structures développées pour produire de l'électricité, avec l'avantage de disposer de commandes et de générateurs au niveau du sol [2]. Malheureusement, ce type d'éoliennes reste peu utilisé, marginalisé et actuellement abandonné [2]. Il existe trois techniques mais deux d'entre elles sont beaucoup utilisées le rotor de Savonius et le rotor de Darrieus.

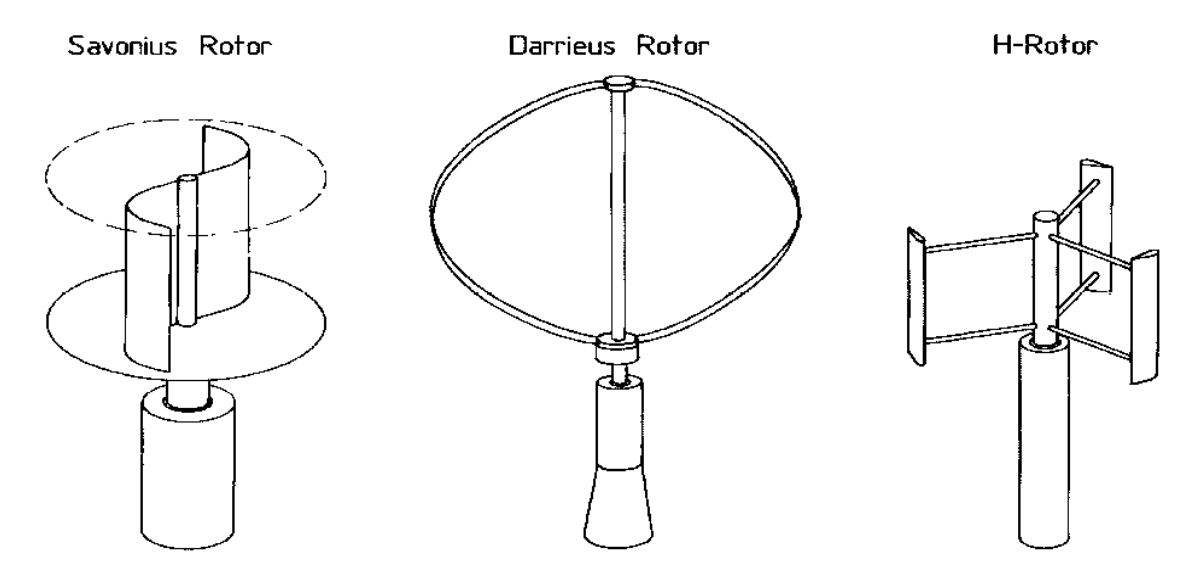

**Figure 1.3** Les structures de savonius, darrieus et Hrotor [3].

#### **Avantages et inconvénients de l'éolienne à axe vertical :**

#### **Avantages:**

- Fonctionnent indépendamment du sens du vent.
- $\triangleright$  Le générateur et le convertisseur de puissance se trouvent dans la base.
- **Inconvénients :**
	- Le rendement faible comparé à l'éolienne à axe horizontal.
	- Nécessite des tirants occupent une surface plus importante que l'éolienne à tour, [3].

#### **2.4.2 Aérogénérateur à axe horizontal :**

Ce type de turbine est le plus utilisé dans le monde notamment pour les moyennes et les grandes puissances en raison de son bon rendement. Les éoliennes à trois pales sont les plus utilisées [1-5].

#### **Avantages et inconvénients d'Aérogénérateur à axe horizontal**

- **Avantage :**
	- $\triangleright$  Peu de contraintes mécaniques, [3].
	- $\triangleright$  Coût faible.
	- $\triangleright$  Bon rendement.
- **Inconvénients :**
	- Poids de la nacelle qui contient le multiplicateur et la génératrice.
- $\triangleright$  Vibrations vibrantes.
- Sensible aux changements de vitesse et de variabilité du vent.

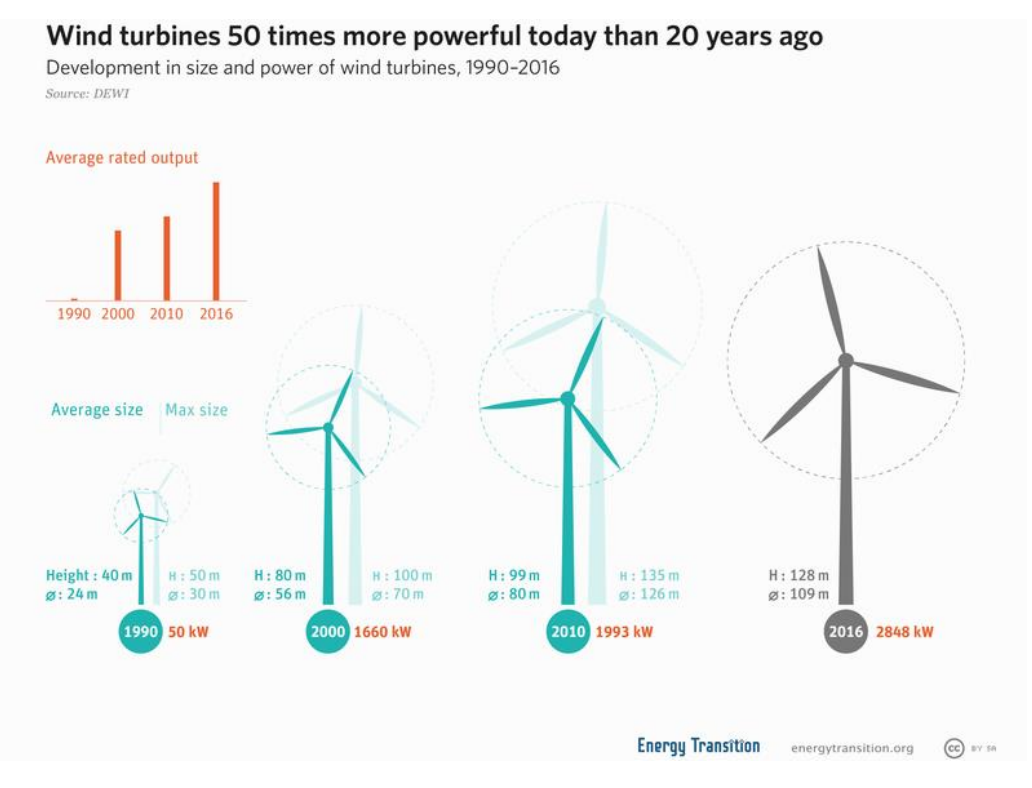

Figure 1.4 Aérogénérateur à axe horizontale ([https://en.wikipedia.org/wiki/Wind\\_turbine](https://en.wikipedia.org/wiki/Wind_turbine))

#### **2.5 Principales composantes d'éolienne :**

Les principaux composants d'une éolienne sont, [1-5].

#### **Le mât :**

Il peut avoir plusieurs formes (pylône en treillis métalliques, mât haubané, etc), la plupart des éoliennes de forte puissance sont conçues avec une tour en acier solidement fixée à une fondation en béton ferraillé, [3].

#### **La nacelle :**

Elle regroupe toutes les pièces nécessaires au fonctionnement des éoliennes. Elle est située en haut du mât et est automatiquement dirigée vers le vent. Elle comprend les éléments suivants, [3], [6] :

- $\checkmark$  Arbre.
- $\checkmark$  Multiplicateur.
- $\checkmark$  Roulements.
- Générateur.
- $\checkmark$  Freins mécanique à disque.
- $\checkmark$  Systèmes d'orientation de la nacelle pour que les pales soit en face du vent.
	- **Le rotor :**

C'est lui qui assure la conversion de l'énergie cinétique du vent en énergie mécanique. Le nombre de pales placées sur le rotor varie généralement de 1 à 3. Cependant, le rotor à trois étages le plus couramment utilisé, [1-6].

#### **2.5.1 Fonctionnement a vitesse fixe :**

Dans ce cas de fonctionnement, on utilise des systèmes mécaniques pour assurer une vitesse fixe coté générateur. On peut utiliser soit des machines asynchrones soit des machines synchrones soit deux machines pour deux vitesses de fonctionnement.

Le problème de la génération à vitesse fixe est la complexité du montage qui augmente la masse embarquée. Une autre solution consiste à utiliser un câblage du stator qui peut être modifié afin de faire varier le nombre de pôles. Cette disposition permet également de proposer deux régimes de rotation l'un rapide en journée et l'autre plus lent la nuit permettant de diminuer le bruit [1], [6].

#### **2.5.2 Fonctionnement a vitesse variable :**

Ce type de fonctionnement est le plus utilisé à cause de ses nombreux avantages par rapport au précèdent, on peut citer, [1], [6] :

- $\checkmark$  Moins d'oscillations du couple sur l'arbre.
- $\checkmark$  Augmentation du rendement.
- $\checkmark$  Contrôler la transmission de l'énergie au réseau sur une large variation de vitesse du vent.
- Réduction du bruit.
- $\checkmark$  Contrôle de la vitesse du rotor.

#### **2.6Zone de fonctionnement d'une éolienne :**

Les objectifs de la commande de l'aérogénérateur sont : l'extraction de la puissance maximale disponible toute en assurant la sécurité du système contre les vents forts. La figure suivante illustre les différentes zones de fonctionnement d'une éolienne, [2], [4].

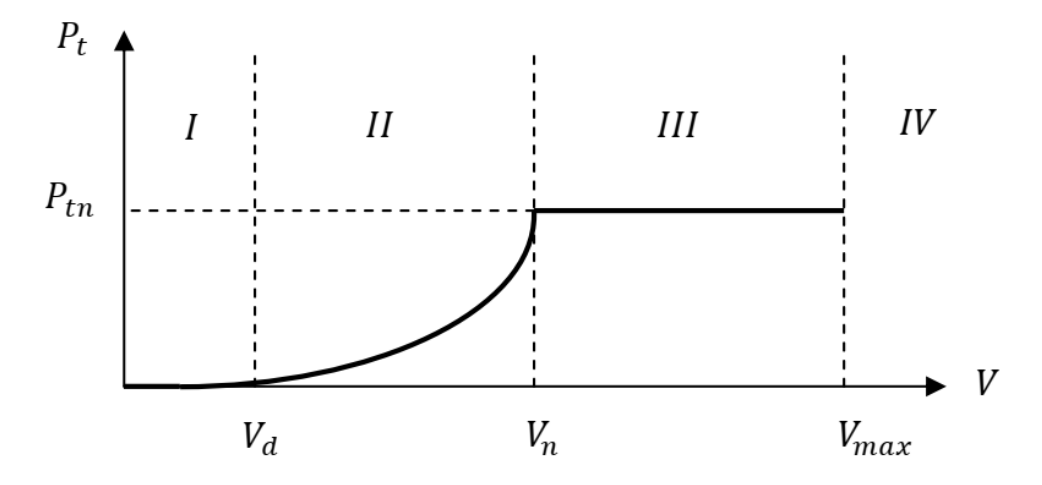

**Figure 1.5** Zone de fonctionnement d'une éolienne **[4].**

Avec :

- V<sup>d</sup> : la vitesse de démarrage qui varie autour de 5 m/s en fonction de l'éolienne.
- Vmax : la vitesse maximale du vent, pour laquelle la turbine doit s'arrêter, pour des Raisons de sécurité.
- Vn: la vitesse nominale à partir de laquelle l'éolienne est en pleine production.

Les vitesses  $V_d$ ;  $V_m$ ;  $V_n$  définissent quatre zones en fonction de la vitesse du vent :

- $\checkmark$  **Zone I** : la turbine ne fonctionne pas.
- $\checkmark$  **Zone II** : la puissance générée dépond de la vitesse du vent V (on utilise une technique MPPT pour extraire le maximum de puissance).
- $\checkmark$  **Zone III** : La vitesse de rotation de l'éolienne est maintenue constante pour fournir une puissance nominale constante.
- $\checkmark$  **Zone IV**: dans laquelle l'éolienne est freinée (position drapeau + un frein mécanique).

#### **3- Types de machines électriques utilisées dans les systèmes éoliens :**

Les structures des chaines de conversion utilisée dans les éoliennes sont liées au type de la génératrice utilisée. Différents types de machines électriques peuvent être utilisées pour la génération de puissance éolienne. Des facteurs techniques et économiques fixent le type de machine pour chaque application. Le choix du type d'aérogénérateur dépend de plusieurs critères à savoir :

- Le niveau de puissance produite.
- Eolienne sur terre ferme (Onshore) ou en mer (Offshore).
- Eolienne isolée ou connectée au réseau électrique.

#### **3.1 Systèmes utilisant la machine asynchrone à cage (MAS) :**

Les machines électriques asynchrones sont les plus simples à fabriquer et les moins coûteuses. Elles ont l'avantage d'être standardisées, fabriquées en grande quantité et dans une très grande échelle des puissances. Elles sont aussi les plus fiables et nécessitent peu d'entretien. Dans les aérogénérateurs de moyenne et grande puissance (rayon de pales important), la vitesse de rotation est peu élevée. Cependant, il est n'est pas envisageable de concevoir une génératrice asynchrone lente avec un rendement correct. Il est donc nécessaire de faire recours à un multiplicateur de vitesse à rapport variable entre l'arbre lent (coté turbine) et l'arbre rapide (coté génératrice) pour avoir une tension et une fréquence fixe, figure 1.6. Ce multiplicateur complexe peut être supprimé, et la génératrice fournie de l'électricité à travers un convertisseur de puissance électronique pour adapter la tension au réseau, figure 1.7. Ces machines peuvent être facilement utilisables dans le petit éolien car la vitesse de rotation des pales est importante et l'entraînement direct possible, [1-8].

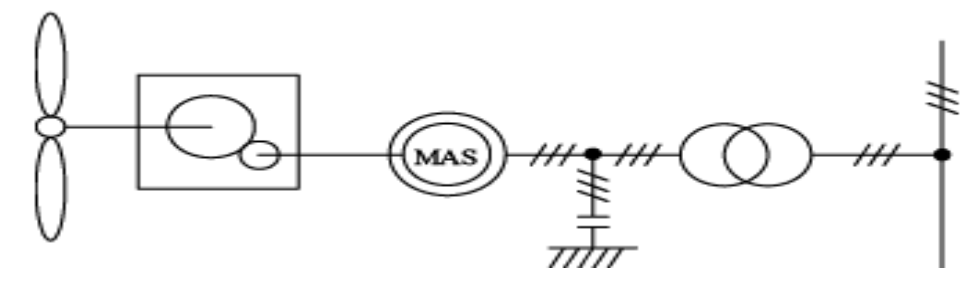

**Figure 1.6** Système éolien basé sur la machine asynchrone à cage (vitesse de rotation fixe)

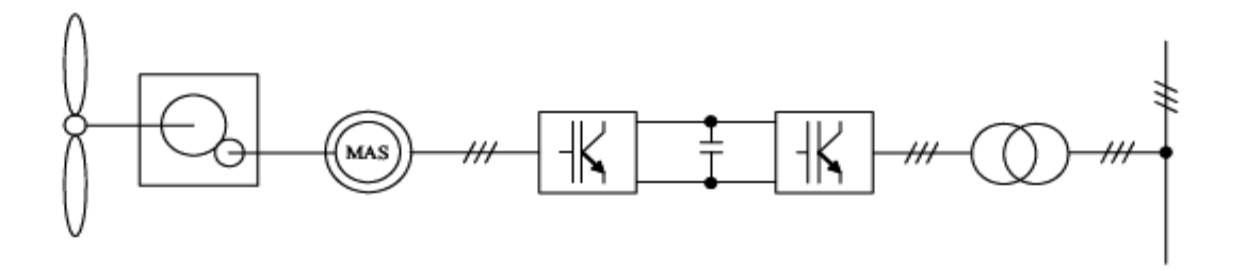

**Figure 1.7** Système éolien basée sur la machine asynchrone à cage à fréquence variable.

#### **3.2 Systèmes utilisant la machine synchrone :**

Cette machine, appelée généralement alternateur, est pratiquement la seule solution utilisée dans les procédés traditionnels de production d'électricité (centrales thermiques, hydroélectriques ou nucléaires). Cependant, si l'alternateur est connecté au réseau, sa vitesse de rotation doit être rigoureusement égale à la vitesse du champ tournant qui dépond de son tour à la fréquence d'alimentation et au nombre de pôles de la machine. Cette contrainte de vitesse

impose l'utilisation d'une interface d'électronique de puissance entre le stator et le réseau, car il est difficile de maintenir la vitesse de rotation de l'éolienne strictement fixe afin de synchroniser ce11e-ci avec le réseau pendant la connexion (Figure 1.18) ce qui permet d'autoriser un fonctionnement à vitesse variable dans une large plage de variation [1-9].

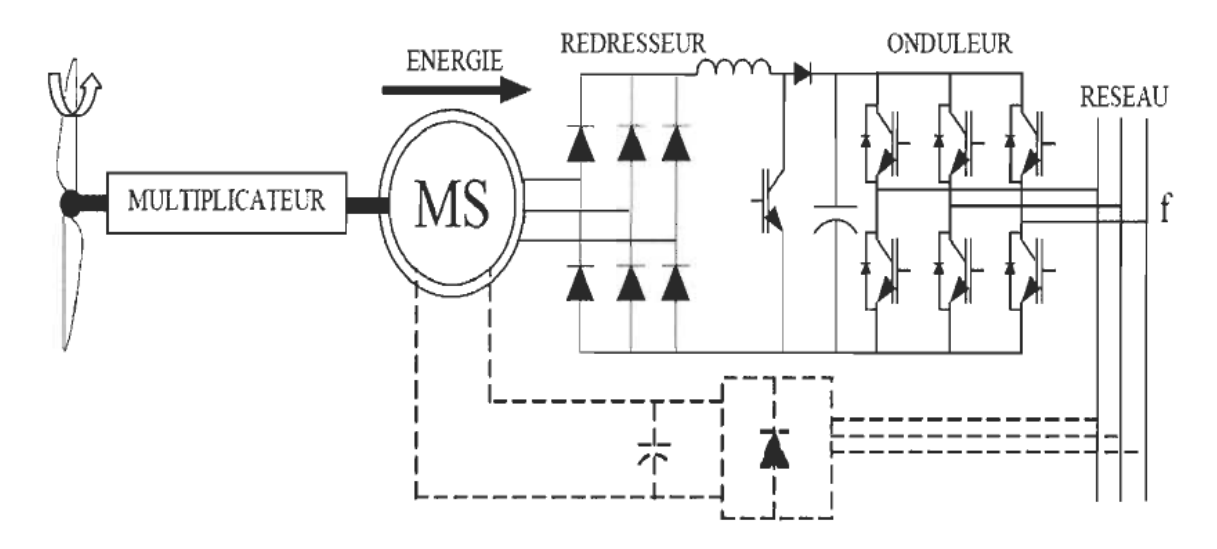

**Figure 1.8** Machine synchrone reliée au réseau par interface d'électronique de puissance.

Dans cette configuration, la fréquence du réseau et la vitesse de rotation de la Machine sont découplées. Cela permet d'avoir une tension et une fréquence constante à la sortie du convertisseur quelle que soit la vitesse de l'éolienne. Certaines variantes des machines synchrones peuvent fonctionner à faibles vitesses de rotation en raison de leurs nombre de pôle très élevé, et donc elles peuvent être directement couplées à la turbine. Elles permettent ainsi de se passer du multiplicateur mécanique de vitesse.

#### **3.3 Machines asynchrones à double stator :**

Une nouvelle génération d'éoliennes est proposée par certains constructeurs, elle utilise un système à base de machine asynchrone à double stator (Figure 1.9). Un stator de faible puissance à grand nombre de paires de pôles pour les petites vitesses de vent.

Un stator de forte puissance à faible nombre de paires de pôles permettant de fonctionner aux vitesses de vent élevées [3], [4].

Le fonctionnement de ce système reste à vitesse fixe mais possède deux points de fonctionnement différents. Cependant, La présence d'un deuxième stator rend la conception de cette machine délicate et augmente le coût et le diamètre de façon importante, ce qui représente une augmentation du poids et de l'encombrement de l'ensemble, [1-9].

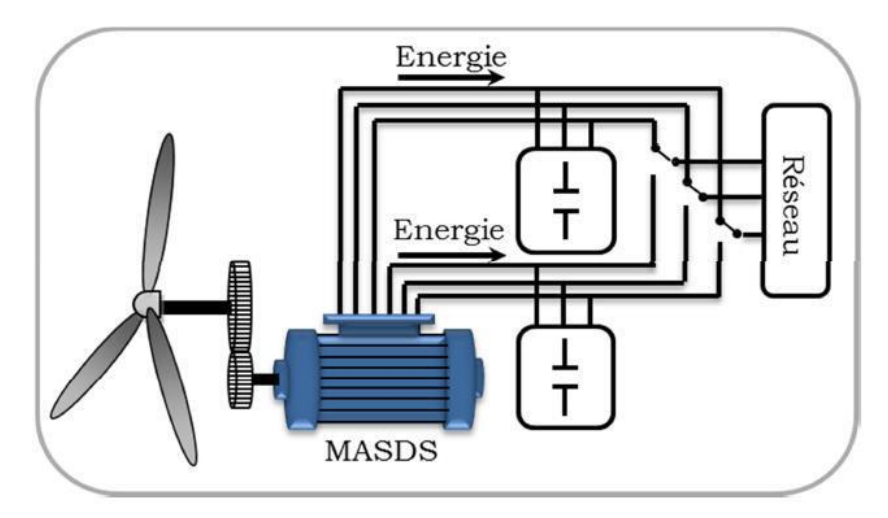

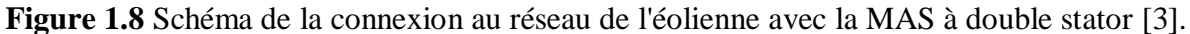

#### **3.4 Machine asynchrone à double alimentation :**

Avec les générateurs synchrones à aimants permanents, la génératrice asynchrone à double alimentation (GADA) est actuellement l'une des solutions adoptées par les fabricants des éoliennes à travers le monde. Le stator de la génératrice est directement couplé au réseau sans aucune interface électronique. Cependant, le rotor bobiné est relié à un convertisseur de puissance pour assurer le réglage de la puissance fournie par le stator. Ce convertisseur de puissance est dimensionné pour une faible puissance qui ne dépasse pas habituellement 30 % de la puissance nominale de la GADA. Pour cette raison, le coût du convertisseur et du système diminue significativement en comparaison avec une éolienne à vitesse variable alimentée au stator par des convertisseurs de puissance. C'est la raison principale pour laquelle on trouve cette génératrice pour la production en forte puissance. Une seconde raison est la possibilité de régler la tension au point de connexion où est injectée cette génératrice [1-9].

#### **3.4.1 Structure de la Machine :**

La machine asynchrone à double alimentation présente un stator analogue à celui des machines triphasés classiques (asynchrone à cage ou synchrone), constitué le plus souvent de tôles magnétiques empilées, munies d'encoches dans les quelles viennent s'insérer les enroulements [1, 2]. L'originalité de cette machine provient du fait que le rotor n'est plus une cage d'écureuil coulée dans les encoches d'un empilement de tôles, mais il est constitué de trois bobinages connectés en étoile dont les extrémités sont reliées à des bagues conductrices sur lesquelles viennent frotter des balais lorsque la machine tourne.

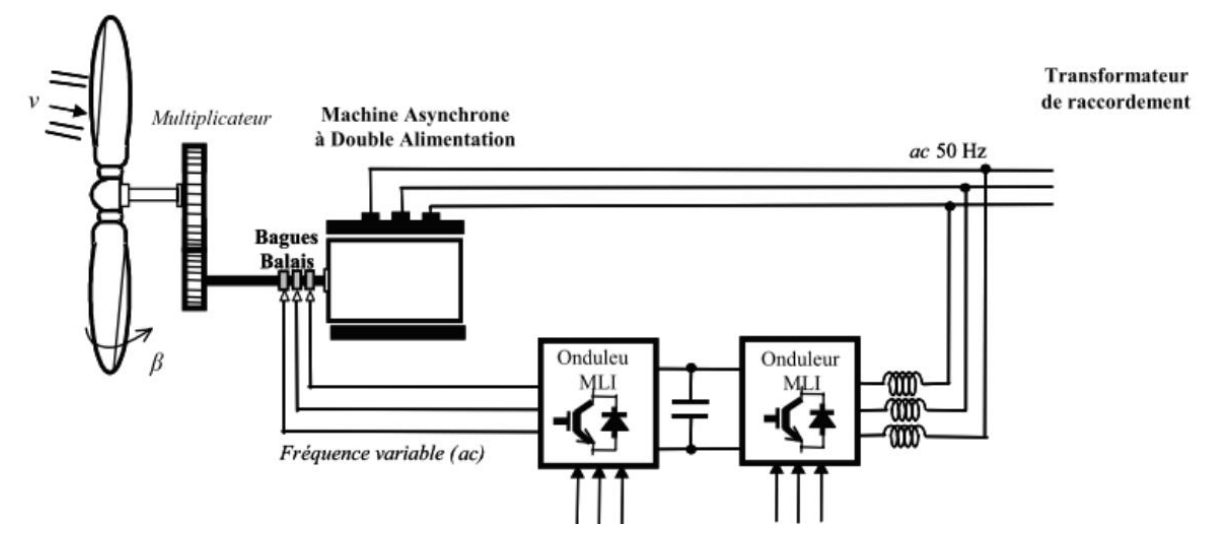

**Figure 1.9** Chaine de conversion à base d'une GADA [6], [10].

#### **3.4.2 Modes de fonctionnement de la MADA**

La MADA permet de fonctionner en mode moteur ou en mode génératrice. Mais ces modes de fonctionnement ne dépendent pas de signe du glissement comme pour le cas de la machine asynchrone à cage (g>0 moteur, g<0 générateur). En effet, pour la MADA, c'est la commande des courants rotoriques qui permet de générer le champ magnétique à l'intérieur de la machine, offrant ainsi la possibilité de fonctionner en hyper-synchronisme ou en hyposynchronisme aussi bien en mode moteur qu'en mode générateur. Nous allons présenter successivement ces différents modes de fonctionnement, [1-10] :

#### **a) Cas du fonctionnement en mode moteur hypo-synchrone :**

Dans ce régime de fonctionnement, la puissance est fournie par le réseau au stator et la puissance de glissement transite par le rotor pour être réinjectée au réseau (cascade-hyposynchrone). On a donc un fonctionnement en mode moteur en dessous de la vitesse de synchronisme (glissement g positif), [1].

#### **b) Cas du fonctionnement en mode moteur hyper-synchrone :**

Dans ce régime de fonctionnement, la puissance est fournie par le réseau au stator et la puissance de glissement est également fournie par le réseau au rotor. On a alors un fonctionnement en mode moteur en dessus de la vitesse de synchronisme (glissement négatif), [1].

#### **c) Cas du fonctionnement en mode générateur hypo-synchrone :**

Dans ce cas, la puissance est fournie au réseau par le stator et la puissance de glissement est réabsorbée par le rotor pour régler le niveau et la fréquence de la tension du stator. Nous avons dans ce cas un fonctionnement en mode générateur en dessous de la vitesse de synchronisme (glissement positif), [1].

#### **d) Cas du fonctionnement en mode générateur hyper-synchrone :**

Dans ce régime de fonctionnement, la puissance est fournie au réseau par le stator et la puissance de glissement est récupérée via le rotor pour être réinjectée au réseau. On a ainsi un fonctionnement générateur au-dessus de la vitesse de synchronisme (glissement négatif), [1].

#### **3.4.3 Avantages et Inconvénients de la MADA**

Comme les autres machines, la MADA présente quelques avantages et inconvénients qui sont liés à plusieurs facteurs, sa structure, sa stratégie de commande et ses applications.

#### **Avantages de la MADA :**

Parmi ses nombreux avantages de la MADA, nous citons [1-10]:

- $\triangleright$  Possibilité de mesurer les courants du rotor, ce qui donne une plus grande flexibilité et précision au contrôle du flux et du couple électromagnétique.
- $\triangleright$  Possibilité de fonctionner sur une large plage de vitesse.
- Electronique de puissance dimensionnée à 30% de la puissance nominale.
- Possibilité de consommer ou fournir de la puissance réactive (important pour régler le facteur de puissance).
- Bon rendement à cause de la faible taille du convertisseur.

#### **Inconvénients de la MADA :**

- Présence obligatoire de bagues et balais qui augmentent le poids et le volume de la nacelle.
- Problème d'usure et de maintenance des systèmes bagues balais.
- Présence d'un multiplicateur mécanique.

#### **4- Conclusion :**

Dans ce chapitre, nous avons commencé par une présentation des éoliennes, leurs types et leurs méthodes de fonctionnement. Ensuite, nous avons essayé de faire une présentation non exhaustive des différentes chaines de conversion utilisées dans les éoliennes. L'accent a été mis sur les éoliennes utilisant la machine asynchrone à double alimentation qui sera utilisée dans les chapitres restants.

# *Chapitre 2*

# *Modélisation de la chaine de conversion à base d'une GADA*

#### **2.1 Introduction :**

Dans une éolienne, la turbine, la génératrice et le convertisseur de puissance sont les éléments les plus importants de la chaine de conversion. En effet, ces éléments assurent la conversion de l'énergie mécanique en énergie électrique.

Afin de simuler le fonctionnement d'une éolienne ou d'étudier les lois de commandes, la modélisation mathématique de ces éléments est indispensable.

Dans ce chapitre, nous présenterons la modélisation de la GADA au sens de Park, la modélisation de l'onduleur de tension et sa commande à modulation d'impulsion (MLI). Cependant, la modélisation de l'éolienne et sa commande MPPT ne sera pas aborder dans ce travail.

#### **2.2 Hypothèses simplificatrices**

La modélisation des machines électriques par des équations électriques dédiées pour l'étude de la commande des grandeurs globales (vitesse, couple, courants, flux) est basée sur un certain nombre d'hypothèses simplificatrice classiques, [1], [2], [3]. Ces hypothèses sont :

- La machine est de construction symétrique équilibrée, tant au rotor qu'au stator.
- Pertes fer et effet de peau négligés (seuls les enroulements sont parcourus par des courants).
- Saturation et effet de température négligés.
- On considère que la force magnétomotrice créée par chacune des phases statoriques et rotoriques est à répartition sinusoïdale (pas d'harmoniques).

 L'entrefer est d'épaisseur uniforme et l'effet d'encochage est négligé, les inductances propres sont constantes et les inductances mutuelles sont des fonctions sinusoïdales de l'angle entre les axes rotoriques et statoriques.

#### **2.3 Représentation de la machine asynchrone à double alimentation :**

Les hypothèses précédentes nous permettent de représente la machine asynchrone par la figure 2.1.

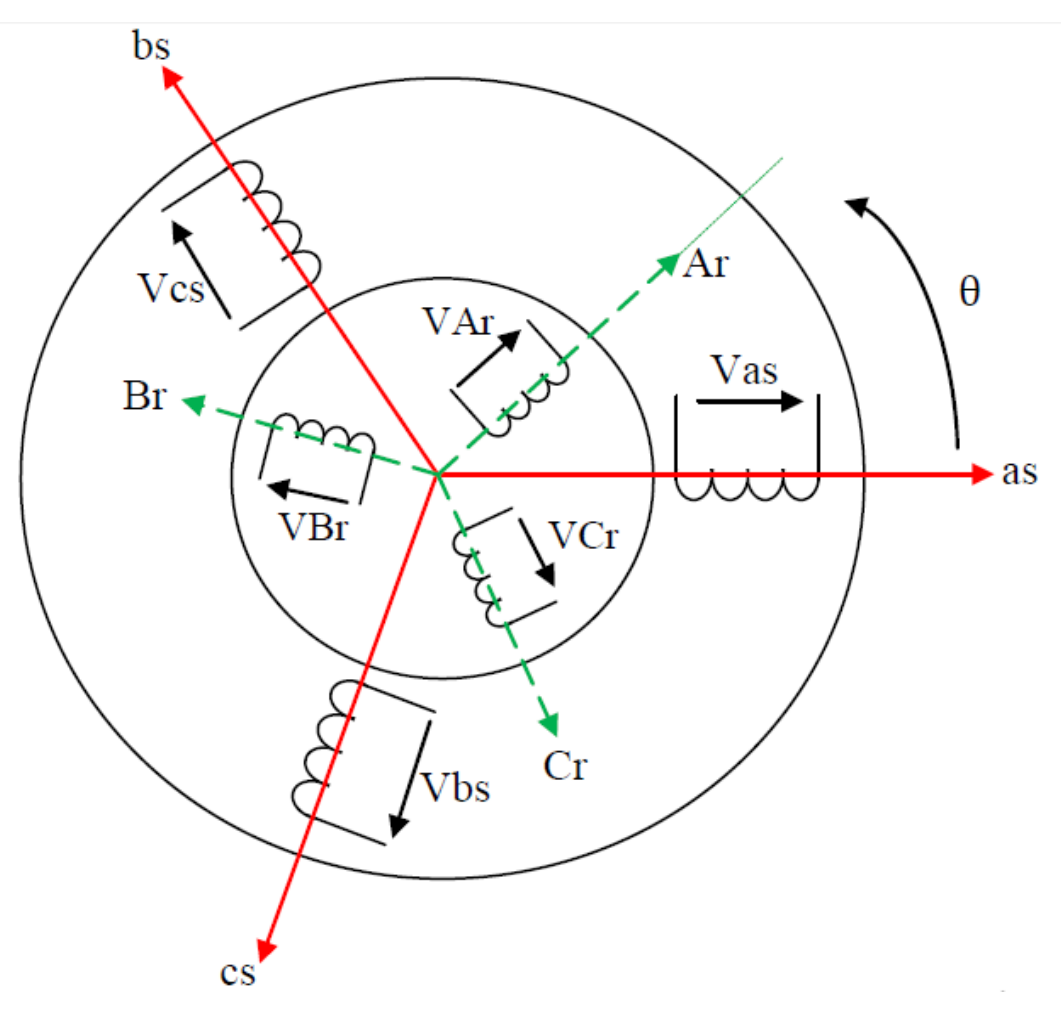

**Figure 2.1 :** Représentation de la machine asynchrone à double alimentation

#### **2.4 Equations de la MADA :**

Soit une machine asynchrone triphasé au stator et au rotor représenté schématiquement par la figure 2.1 et dont les phases sont repères respectivement as, bs, cs et Ar, Br, Cr et l'angle électrique  $\theta$  variable en fonction du temps définit la position du rotor [1-10].

### **2.4.1 Equations électriques :**

L'application des lois de Kirchhoff sur les enroulements statoriques et rotoriques donne :

• pour les enroulements statoriques :

$$
V_{as} = R_s I_{as} + \frac{d\varphi_{as}}{dt}
$$
 (2.1)

$$
V_{bs} = R_s I_{bs} + \frac{d\varphi_{bs}}{dt}
$$
 (2.2)

$$
V_{cs} = R_s I_{cs} + \frac{d\varphi_{cs}}{dt}
$$
 (2.3)

• pour les enroulements rotoriques :

$$
V_{Ar} = R_r I_{Ar} + \frac{d\varphi_{Ar}}{dt}
$$
 (2.4)

$$
V_{Br} = R_r I_{Br} + \frac{d\varphi_{Br}}{dt}
$$
 (2.5)

$$
V_{Cr} = R_r I_{Cr} + \frac{d\varphi_{Cr}}{dt}
$$
 (2.6)

Ou sous forme matricielle :

$$
\begin{bmatrix}\nV_{as} \\
V_{bs} \\
V_{cs}\n\end{bmatrix} = \begin{bmatrix}\nR_s & 0 & 0 \\
0 & R_s & 0 \\
0 & 0 & R_s\n\end{bmatrix} \begin{bmatrix}\nI_{as} \\
I_{bs} \\
I_{cs}\n\end{bmatrix} + \frac{d}{dt} \begin{bmatrix}\n\varphi_{as} \\
\varphi_{bs} \\
\varphi_{cs}\n\end{bmatrix}
$$
\n(2.7)

$$
\begin{bmatrix}\nV_{Ar} \\
V_{Br} \\
V_{Cs}\n\end{bmatrix} = \begin{bmatrix}\nR_s & 0 & 0 \\
0 & R_s & 0 \\
0 & 0 & R_s\n\end{bmatrix} \begin{bmatrix}\nI_{Ar} \\
I_{Br} \\
I_{Cr}\n\end{bmatrix} + \frac{d}{dt} \begin{bmatrix}\n\varphi_{Ar} \\
\varphi_{Br} \\
\varphi_{Cr}\n\end{bmatrix}
$$
\n(2.8)

D'où les formes matricielles condensées :

$$
[V_s] = [R_s][I_s] + \frac{d[\Phi_s]}{dt}
$$
 (2.9)

$$
[V_r] = [R_r][I_r] + \frac{d[\Phi_r]}{dt}
$$
 (2.10)

Avec :

[Vs] **:** Tensions aux bornes des enroulements statoriques.

- [Is] **:** Courants de phases des enroulements statoriques.
- [Vr] **:** Tensions aux bornes des enroulements rotoriques.
- [Ir] **:** Courants de phases des enroulements rotoriques.

#### **2.4.2 Les équations magnétiques :**

Les expressions des flux en fonction des courants statoriques et rotoriques sont données par :

$$
\begin{bmatrix} \Phi_{\rm as} \\ \Phi_{\rm bs} \\ \Phi_{\rm cs} \end{bmatrix} = \begin{bmatrix} L_s & M_s & M_s \\ M_s & L_s & M_s \\ M_s & M_s & L_s \end{bmatrix} \begin{bmatrix} i_{as} \\ i_{bs} \\ i_{cs} \end{bmatrix} + [M_{sr}] \begin{bmatrix} i_{Ar} \\ i_{Br} \\ i_{Cr} \end{bmatrix}
$$
(2.11)

$$
\begin{bmatrix} \Phi_{\rm Ar} \\ \Phi_{\rm Br} \\ \Phi_{\rm Cr} \end{bmatrix} = \begin{bmatrix} L_r & M_r & M_r \\ M_r & L_r & M_r \\ M_r & M_r & L_r \end{bmatrix} \begin{bmatrix} i_{Ar} \\ i_{Br} \\ i_{Cr} \end{bmatrix} + [M_{sr}] \begin{bmatrix} i_{as} \\ i_{bs} \\ i_{cs} \end{bmatrix}
$$
(2.12)

Ou sous forme condensée :

$$
[\mathbf{\Phi}_r] = [L_{rr}]. [I_r] + [M_{rs}]. [I_s]
$$
 (2.13)

$$
[\mathbf{\Phi}_s] = [L_{ss}]. [I_s] + [M_{sr}]. [I_r]
$$
 (2.14)

Avec :

 $L_s$ ,  $L_r$ : Inductances propres statoriques et rotoriques,

 $M_s$ : Inductance mutuelle entre phases statoriques,

- $M_r$ : Inductance mutuelle entre phases rotoriques.
- $M_{sr}$ : Inductance mutuelle entre phases statoriques et rotoriques,
- Φ : Flux totalisés traversant les enroulements statoriques.
- Φ : Flux totalisés traversant les enroulements rotoriques.

La matrice des inductances mutuelles entre les phases du stator et du rotor dépend de la position angulaire  $\theta$  entre l'axe du stator et celui du rotor [28] :

Chapitre 2 Modélisation de la chaine de conversion à base d'une GADA

$$
[M_{sr}] = M_0 \begin{bmatrix} \cos \theta & \cos \left(\theta - \frac{4\pi}{3}\right) & \cos \left(\theta - \frac{2}{3}\right) \\ \cos \left(\theta - \frac{2\pi}{3}\right) & \cos \theta & \cos \left(\theta - \frac{4\pi}{3}\right) \\ \cos \left(\theta - \frac{4\pi}{3}\right) & \cos \left(\theta - \frac{2\pi}{3}\right) & \cos \theta \end{bmatrix}
$$
(2.15)

 $M_0$ : Maximum de l'inductance mutuelle entre une phase du stator et une phase du rotor (cas ou leurs axes magnétiques sont alignés).

Les équations modélisant la MADA dans les repères ABC sont fortement non linéaire et leur manipulation est très difficile d'où la nécessité d'utiliser un changement de variable pour rendre ce modèle exploitable.

#### **2.4.3 Les transformations usuelles :**

#### **a. La transformation de Park :**

La transformation de PARK permet le passage d'un repère triphasé à un modèle biphasé [1-4]. Elle consiste à transformer les enroulements statoriques et rotoriques en enroulements orthogonaux équivalents fictifs, afin d'obtenir un modèle mathématique plus simple que le modèle physique du système.

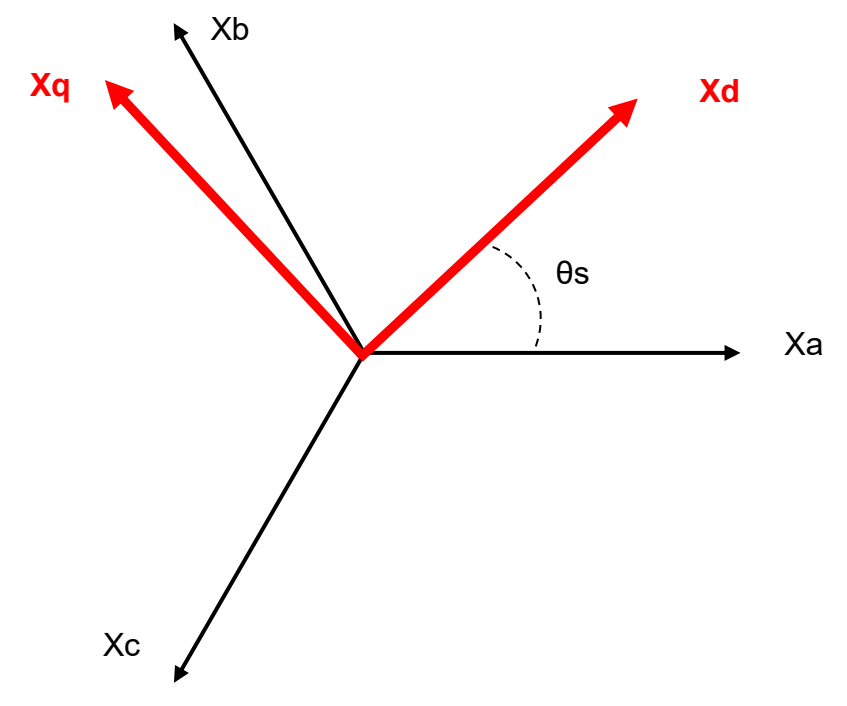

**Figure 2.2 :** Représentation de la transformation abc => dqo

Le passage du système **abc** au système **dqo** s'obtient par la matrice suivante :

Chapitre 2 Modélisation de la chaine de conversion à base d'une GADA

$$
\begin{bmatrix} X_d \\ X_q \\ X_o \end{bmatrix} = [P(\theta_S)] \begin{bmatrix} X_a \\ X_b \\ X_c \end{bmatrix} = \frac{2}{3} \begin{bmatrix} \cos(\theta_S) & \cos\left(\theta_S - \frac{2\pi}{3}\right) & \cos\left(\theta_S - \frac{4\pi}{3}\right) \\ -\sin(\theta_S) & -\sin\left(\theta_S - \frac{2\pi}{3}\right) & -\sin\left(\theta_S - \frac{4\pi}{3}\right) \\ \frac{1}{2} & \frac{1}{2} & \frac{1}{2} \end{bmatrix} \begin{bmatrix} X_a \\ X_b \\ X_c \end{bmatrix}
$$
(2.21)

L'angle  $\theta_s$  est au choix de l'utilisateur et peut dépendre du temps.

La transformation inverse de Park qui permet le passage du système **dqo** au système **abc** est donnée par la matrice suivante :

$$
\begin{bmatrix} X_a \\ X_b \\ X_c \end{bmatrix} = [P^{-1}(\theta_s)] \begin{bmatrix} X_d \\ X_q \\ X_o \end{bmatrix} = \begin{bmatrix} \cos(\theta_s) & -\sin(\theta_s) & 1 \\ \cos(\theta_s - \frac{2\pi}{3}) & -\sin(\theta_s - \frac{2\pi}{3}) & 1 \\ \cos(\theta_s - \frac{4\pi}{3}) & -\sin(\theta_s - \frac{4\pi}{3}) & 1 \end{bmatrix} \begin{bmatrix} X_d \\ X_q \\ X_o \end{bmatrix}
$$
(2.22)

Ce repère de Park (**dq**), peut être choisi :

- Repère général (mobile):  $\theta_s = w_g t$
- Repère lié au champ tournant (mobile):  $\theta_s = w_s t$
- Repère lié au rotor (mobile):  $\theta_s = w_r t$
- Repère lié au stator (fixe):  $\theta_s = 0$

#### **b. La transformation de Concordia :**

C'est une modification de la transformation de Clarke (cas du repère de Park lié au stator), en effet, la transformation de Concordia est basée sur l'égalité des puissances. Elle est définie de la manière suivante :

$$
\begin{bmatrix} X_{\alpha} \\ X_{\beta} \\ X_{o} \end{bmatrix} = \sqrt{\frac{2}{3}} \cdot \begin{bmatrix} 1 & -\frac{1}{2} & -\frac{1}{2} \\ 0 & \frac{\sqrt{3}}{2} & -\frac{\sqrt{3}}{2} \\ 1 & 1 & 1 \end{bmatrix} \begin{bmatrix} X_{A} \\ X_{B} \\ X_{C} \end{bmatrix}
$$
(2.23)

La transformation inverse est définie par :

$$
\begin{bmatrix} X_A \\ X_B \\ X_C \end{bmatrix} = \sqrt{\frac{2}{3}} \cdot \begin{bmatrix} 1 & -\frac{1}{2} & \frac{1}{\sqrt{2}} \\ -\frac{1}{2} & -\frac{\sqrt{3}}{2} & \frac{1}{\sqrt{2}} \\ -\frac{1}{2} & -\frac{\sqrt{3}}{2} & \frac{1}{\sqrt{2}} \end{bmatrix} \cdot \begin{bmatrix} X_\alpha \\ X_\beta \\ X_o \end{bmatrix}
$$
(2.24)

### **2.4.4 Représentation de Park de la MADA dans un repère (***d-q***) :**

L'application de la transformation de Park (basée sur l'égalité des puissances) sur les équations de la MADA écrites dans les repères ABC donne le modèle suivant :

$$
\begin{cases}\n u_{sd}(t) = R_s i_{sd}(t) + \frac{d\Phi_{sd}(t)}{dt} - w_s \Phi_{sq}(t) \\
 u_{sq}(t) = R_s i_{sq}(t) + \frac{d\Phi_{sq}(t)}{dt} + w_s \Phi_{sd}(t) \\
 V_{dr} = R_r i_{rd}(t) + \frac{d\Phi_{rd}(t)}{dt} - (w_s - w_r) \Phi_{rq}(t) \\
 V_{qr} = R_r i_{rq}(t) + \frac{d\Phi_{rq}(t)}{dt} + (w_s - w_r) \Phi_{rd}(t)\n\end{cases}
$$
\n(2.25)

Avec :

$$
w_s = \frac{d\theta_s}{dt}
$$

 $W_r =$  $d\theta_r$  $dt$ 

 $\theta_s = p\Omega + \theta_r$ 

Ω est la vitesse mécanique du rotor.

*p* est le nombre de pair de pôles.

Les relations entre les flux et les courants sont données par :

$$
\Phi_{\rm ds} = L_s \cdot I_{ds} + M \cdot I_{dr} \tag{2.26}
$$

$$
\Phi_{\rm qs} = L_s \cdot I_{qs} + M \cdot I_{qr} \tag{2.27}
$$

$$
\Phi_{\rm dr} = L_r I_{dr} + M I_{ds} \tag{2.28}
$$

$$
\Phi_{\rm qr} = L_r I_{qr} + M I_{qs} \tag{2.29}
$$

tel que :

 $L_r = l_r - M_r$ : Inductance cyclique rotorique.

 $L_s = l_s - M_s$ : Inductance cyclique statorique.

 $M=\frac{3}{2}$  $\frac{3}{2}M_{sr} = \frac{3}{2}$  $\frac{3}{2}M_{rs}$ : Mutuelle cyclique entre rotor-stator.

#### **2.4.5 Expression du couple électromagnétique :**

La puissance électrique instantanée fournie aux enroulements statoriques et rotoriques est donnée par, [1-3] :

$$
P_e = u_{sa}i_{sa} + u_{sb}i_{sb} + u_{sc}i_{sc} + u_{ra}i_{ra} + u_{rb}i_{rb} + u_{rc}i_{rc}
$$

$$
= (u_{sd}i_{sd} + u_{sq}i_{sq} + u_{rd}i_{rq} + u_{rq}i_{rq})
$$

En développant cette expression, nous trouvons que  $P_e$  se décompose en trois termes : puissance dissipée en pertes Joule, puissance représentant les échanges d'énergie électromagnétique avec la source, et puissance mécanique :

$$
P_e = [R_s(i_{sd}^2 + i_{sq}^2) + R_r(i_{rd}^2 + i_{rq}^2) + i_{sd}\frac{d\Phi_{sd}}{dt} + i_{sq}\frac{d\Phi_{sq}}{dt} + i_{rd}\frac{d\Phi_{rd}}{dt} + i_{rq}\frac{d\Phi_{rq}}{dt} + w_r(\Phi_{rd}i_{rq} - \Phi_{rq}i_{rd})] = P_J + P_{em} + P_{mec}
$$

Or la puissance mécanique est reliée au couple électromagnétique par :

$$
P_{mec} = C_m \Omega = C_m \frac{w_r}{p} = w_r \left( \Phi_{rd} i_{rq} - \Phi_{rq} i_{rd} \right)
$$
 (2.30)

Donc le couple électromagnétique est donné par :

$$
C_m = p(\Phi_{rd}i_{rq} - \Phi_{rq}i_{rd})
$$
\n(2.31)

On peut aussi établir d'autres expressions pour le couple :

$$
C_{em} = P.M_{sr}(\mathbf{I}_{qs}.\mathbf{I}_{dr} - \mathbf{I}_{ds}.\mathbf{I}_{qs})
$$
\n(2.32)

$$
C_{em} = P. \frac{M_{sr}}{L_r} (\Phi_{qs}. I_{dr} - \Phi_{ds}. I_{qr})
$$
 (2.33)

$$
C_{em} = P. \frac{M_{sr}}{L_s} (\Phi_{dr}. I_{qs} - \Phi_{qr}. I_{qs})
$$
 (2.34)

#### **2.4.6 Expression des puissances actives et réactive :**

Dans un repère de Park, les puissances actives et réactives du stator sont données par les équation suivantes, [1-4] :

Chapitre 2 Modélisation de la chaine de conversion à base d'une GADA

$$
\begin{cases}\nP_s = V_{ds}.I_{ds} + V_{qs}.I_{qs} \\
Q_s = V_{qs}.I_{ds} - V_{ds}I_{qs}\n\end{cases}
$$
\n(2.35)

#### **2.4.7 Equation mécanique :**

D'après la loi fondamentale de la dynamique nous pouvons écrire :

$$
C_{em} = C_m + F_v \Omega_m + J_m \frac{d\Omega_m}{dt}
$$
 (2.36)

Où :

*Cm* : Couple moteur appliqué sur la MADA [N.m].

*Jm* : Moment d'inertie total de la MADA [Kg.m2].

*fV* : Coefficient de frottement visqueux de la MADA [N.m/rad/s].

 $\Omega_m$ : Vitesse de rotation du rotor de la MADA.

#### **3. Modélisation de l'onduleur de tension :**

Le schéma représentatif d'une association onduleur–machine peut être donné par la figure 2.3.

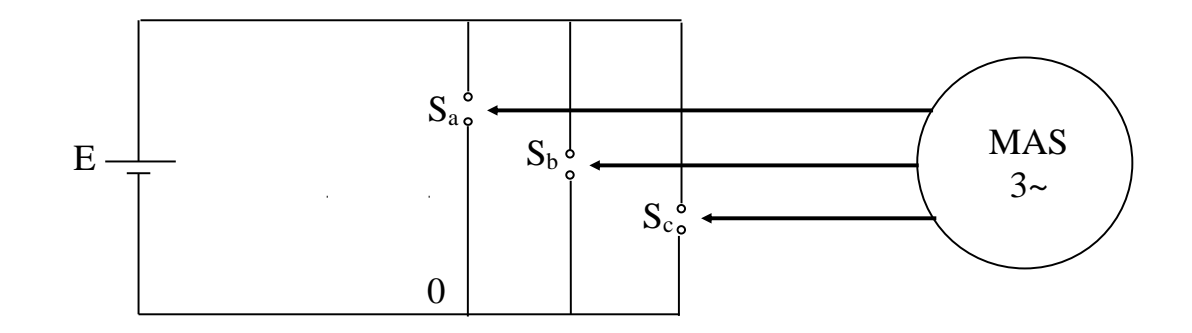

**Figure 2.3 :** schéma représentatif de l'association onduleur-machine à courant alternatif

L'état des interrupteurs, supposés parfaits, peut être représenté par trois grandeurs booléennes de commande  $S_j$  (j = a, b, c) telles que :

 $S_i = 1$  si l'interrupteur du haut est fermé et celui d'en bas ouvert.

 $S_i = 0$  si l'interrupteur du haut est ouvert et celui d'en bas fermé.

D'après le schéma simplifié de l'onduleur, on peut écrire :

$$
U_{a0} = E * S_a ; U_{b0} = E * S_b ; U_{c0} = E * S_c
$$

$$
U_{ab} = U_{a0} - U_{b0} = E(S_a - S_b)
$$

$$
U_{ac} = E(S_a - S_c)
$$

$$
U_{bc} = E(S_b - S_c)
$$

Aussi:  $U_{an} + U_{bn} + U_{cn} = 0$ 

Donc: 
$$
U_{an} + U_{ba} + U_{an} + U_{ca} + U_{an} = 0
$$

$$
\Rightarrow 3U_{an} = U_{ab} + U_{ac} = E(2 * S_a - S_b - S_c)
$$

Au final, on aura :

$$
\begin{bmatrix} U_{an} \\ U_{bn} \\ U_{cn} \end{bmatrix} = \frac{E}{3} \begin{bmatrix} 2 & -1 & -1 \\ -1 & 2 & -1 \\ -1 & -1 & 2 \end{bmatrix} \begin{bmatrix} S_a \\ S_b \\ S_c \end{bmatrix}
$$
 (2.37)

Cette équation matricielle donne les tensions triphasées simples en fonction des signaux de commande des bras de l'onduleur.

#### **4. Commande MLI sinus :**

La **modulation de largeur d'impulsions** (**MLI** ; en anglais : *Pulse Width Modulation*, soit *PWM*), est une technique utilisée pour commander les onduleurs de tension. La **MLI sinus**  est la plus classique et la plus connues des techniques MLI. Son schéma de base est donné par la figure 2.4

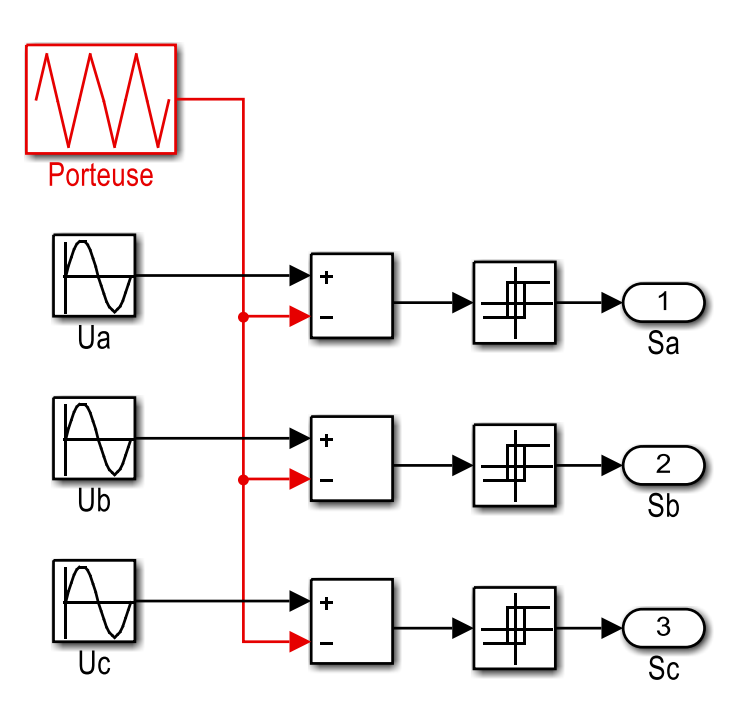

**Figure 2.4 :** schéma de la commande MLI sinus réalisé avec SMULINK La technique MLI permet de fournir à la sortie de l'onduleur une tension variable en fréquence et en amplitude.

#### **5. Conclusion :**

Dans ce chapitre, mous avons présenté le modèle mathématique de la MADA dans le repère naturel (a, b, c). Ce modèle est non linéaire et fortement couplé.

Pour contourner cette difficulté, on a fait appel à la transformation de Park. Cette transformation nous a permet de trouver un modèle plus simple à manipuler pour faire des simulations ou pour développer des lois de commande par la suite.

Ensuite, un modèle idéal de l'onduleur a été présenté. Ce modèle exprime les tensions triphasées en fonction de l'état des interrupteurs.

En fin, la technique de commande MLI sinus a été présentée brièvement.

Ces modèles seront utilisés par la suite pour faire la simulation du système complet sur MATLAB/SIMULINK.

# *Chapitre 3*

# *Commande de la GADA par la logique floue*

#### **3.1 Introduction**

Dans ce chapitre, nous allons présenter le principe de la commande vectorielle par orientation du flux statorique d'une GADA de 7500 W reliée à un réseau de puissance supposé parfait (tension et fréquence stables). Cette solution permet de contrôler séparément les deux puissances active et réactive générées par la GADA et injectées dans le réseau. Dans cette étude, on va considérer uniquement le cas hypo synchrone (vitesse du rotor inférieur à la vitesse de synchronisme).

Afin de contrôler convenablement les puissances active et réactive générées, nous proposons une comparaison entre deux correcteurs, le premier est un PID classique et le deuxième est contrôleur floue.

#### **3.2 Commande vectorielle de la GADA**

La commande vectorielle est l'une des méthodes de commande puissantes appliquée aux machines électriques pour les deux modes de fonctionnement (moteur ou générateur). Pour le cas de la génération de l'énergie électrique, elle nous permet de faire un contrôle découplé des puissances actives et réactives par orientation du flux statorique. En effet, cette orientation permet un contrôle facile des puissances par les courants et par conséquent par les tensions rotoriques [1], [2], [3].

#### **3.2.1 Expressions des puissances actives et réactives**

Les puissances active et réactive générées par les enroulements du stator s'écrivent de la manière suivante [1], [2], [3]:

$$
\begin{cases}\nP_s = V_{ds}.I_{ds} + V_{qs}.I_{qs} \\
Q_s = V_{qs}.I_{ds} - V_{ds}I_{qs}\n\end{cases}
$$
\n(3.1)

Si on suppose le réseau électrique est très puissant et stable, tension et fréquence fixes cela conduit à un flux statorique et constant dans le plan de Park relié au champ tournant. Donc sa dérivée dans ce repère (d,q) est nulle.

Aussi, l'orientation du repère **dq** suivant le flux statorique, conduit aux équations :

$$
\varphi_{ds} = \varphi_s \n\varphi_{qs} = 0
$$
\n(3.2)

D'autre part, si on néglige la résistance statorique (valable pour les puissances élevée), et en prenant en compte les hypothèses précédentes, les équations des tensions statoriques se réduisent à :

$$
\begin{cases}\nV_{ds} = 0 \\
V_{qs} = V_s = \omega_s. \varphi_{ds}\n\end{cases} \tag{3.3}
$$

Dans ces conditions aussi, les expressions des flux deviennent :

$$
\begin{cases}\n\varphi_{ds} = L_s I_{ds} + M \cdot I_{dr} \\
0 = L_s I_{qs} + M \cdot I_{qr}\n\end{cases}
$$
\n(3.4)

A partir de l'équation précédente, on peut déduire le lien entre les courants statoriques et rotoriques :

$$
\begin{cases}\nI_{ds} = \frac{\left(\frac{V_s}{\omega_s} - MI_{dr}\right)}{L_s} \\
I_{qs} = -\frac{MI_{qr}}{L_s}\n\end{cases}
$$
\n(3.5)

En remplaçant ces équations dans l'équation des puissances (3.1), on trouve :

$$
\begin{cases}\nP_s = -\frac{M}{L_s} V_s I_{qr} \\
Q_s = -\frac{M}{L_s} V_s I_{dr} + \frac{V_s^2}{\omega_s L_s}\n\end{cases}
$$
\n(3.6)

Si on considère que la tension  $V_s$  est constante, on remarque que la puissance active Ps est directement proportionnelle au courant rotorique Irq, alors que la puissance réactive Qs est proportionnelle au courant rotorique Ird, à une constante près  $\frac{v_5^2}{v_1^2}$  $\frac{v_s}{\omega_s L_s}$ .

Pour pouvoir contrôler la machine par les tensions rotoriques, il nous faut alors établir la relation entre les courants et les tensions rotoriques qui seront appliqués à la machine.

D'après les expressions des flux rotoriques suivantes :

$$
\begin{aligned} \n\{\varphi_{dr} = L_r I_{dr} + M \cdot I_{ds} \\ \n\{\varphi_{qr} = L_s I_{qr} + M \cdot I_{qs} \n\end{aligned} \n\tag{3.7}
$$

Et en utilisant l'équation des courants (3.5), nous trouverons la relation entre les tensions et les courants rotoriques, donnée par :

$$
\begin{cases}\nV_{dr} = R_r \cdot I_{dr} + L_r \sigma \frac{d}{dt} I_{dr} - L_r \sigma \omega_r \cdot I_{qr} \\
V_{qr} = R_r \cdot I_{qr} + L_r \sigma \frac{d}{dt} I_{qr} + L_r \sigma \omega_r \cdot I_{dr} + \omega_r \frac{M V_s}{\omega_s L_s}\n\end{cases}
$$
\n(3.8)

$$
Avec: \sigma = 1 - \frac{M^2}{L_s L_r} \quad ; \ w_s = w_r + pw_m
$$

A partir de ces équations et les équations des puissances (3.6), nous pouvons établir les relations entre les tensions appliquées au rotor de la machine et les puissances actives et réactives statoriques fournies au réseau électrique.

Le schéma bloc de la GADA réalisé avec le logiciel MATLAB/SIMULUNK est donné par la figure 3.1. On voit clairement qu'il y a un couplage entre les entrées qui sont les tensions rotoriques  $V_{dr}$  et  $V_{qr}$  et les sorties qui sont les puissances statoriques  $P_s$  et  $Q_s$ .

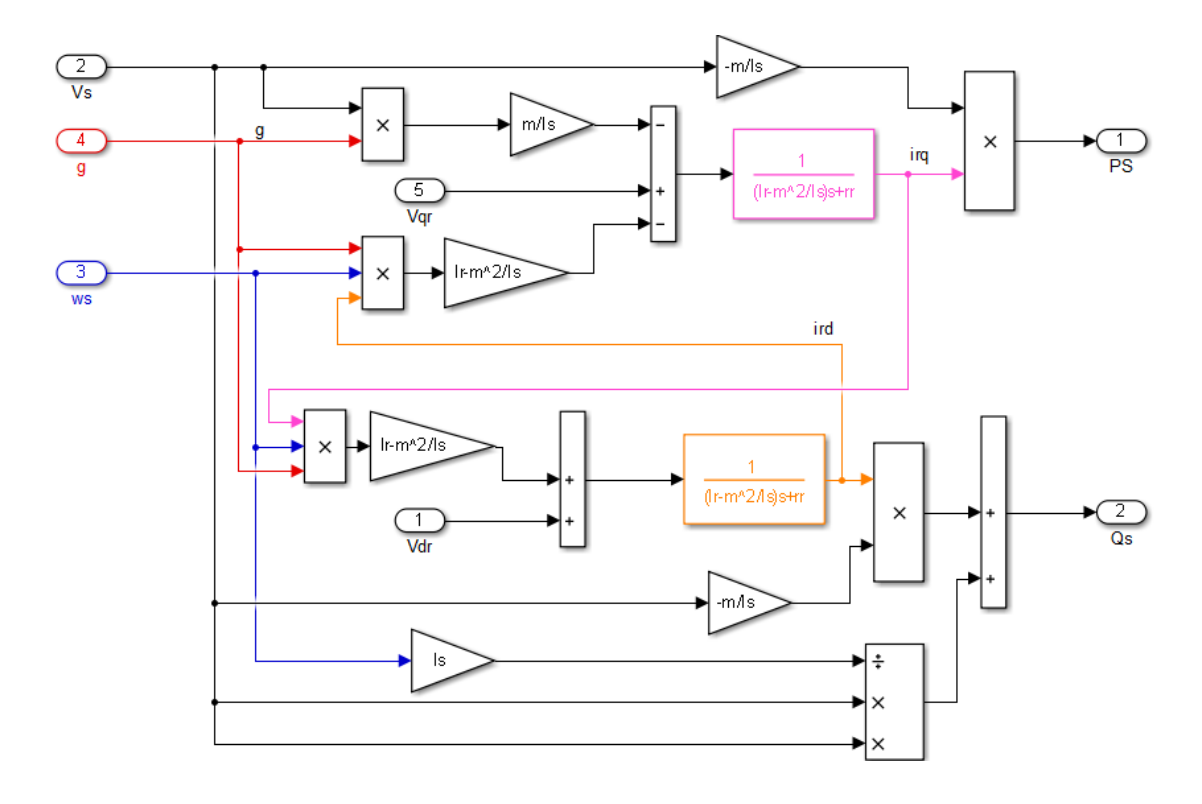

**Figure 3.1** Schéma bloc de la GADA**.**

Pour assurer le contrôle des puissances active et réactive par les tensions rotoriques, deux solutions sont envisageables [1-3] :

- Commande directe : on néglige les termes de couplage et on commande directement et indépendamment les puissances actives et réactives.
- Commande indirecte : on ne néglige pas le couplage et on utilise deux régulateurs pour chaque axe, un pour le courant et l'autre pour la puissance.

Pour notre étude nous allons utiliser uniquement la méthode directe.

#### **3. 2.2 Réglage directe des puissances active et réactive de la GADA**

Dans ce qui suit, nous commençons par la présentation de la régulation indépendante des puissances active et réactive au niveau du stator par l'utilisation d'un seul régulateur PI (Proportionnel Intégral) pour chaque puissance (chaque axe).

Si on néglige les termes de couplage, les relations entre les puissances et les tensions rotoriques seront données par, [1-3]:

$$
\begin{cases}\nP_s = \frac{V_{qr} - \frac{w_r M}{w_s L_s} V_s}{R_r + L_r \sigma s} \left( -\frac{M}{L_s} V_s \right) \\
Q_s = \frac{V_{dr}}{R_r + L_r \sigma s} \left( -\frac{M}{L_s} V_s \right) + \frac{V_s^2}{L_s w_s}\n\end{cases} \tag{3.9}
$$

Dans notre étude, nous avons considéré que la génératrice est reliée à un réseau de puissance stable, donc le terme  $\frac{MV_s}{I_s}$  $\frac{dv_s}{L_s}$  est stable et constant.

D'après les considérations précédentes, pour réguler les puissances, il suffit de mettre des régulateurs indépendants tout en compensant les termes  $\frac{MV_s}{L_s}$  qui se trouvent dans les deux axes (figure 3.2).

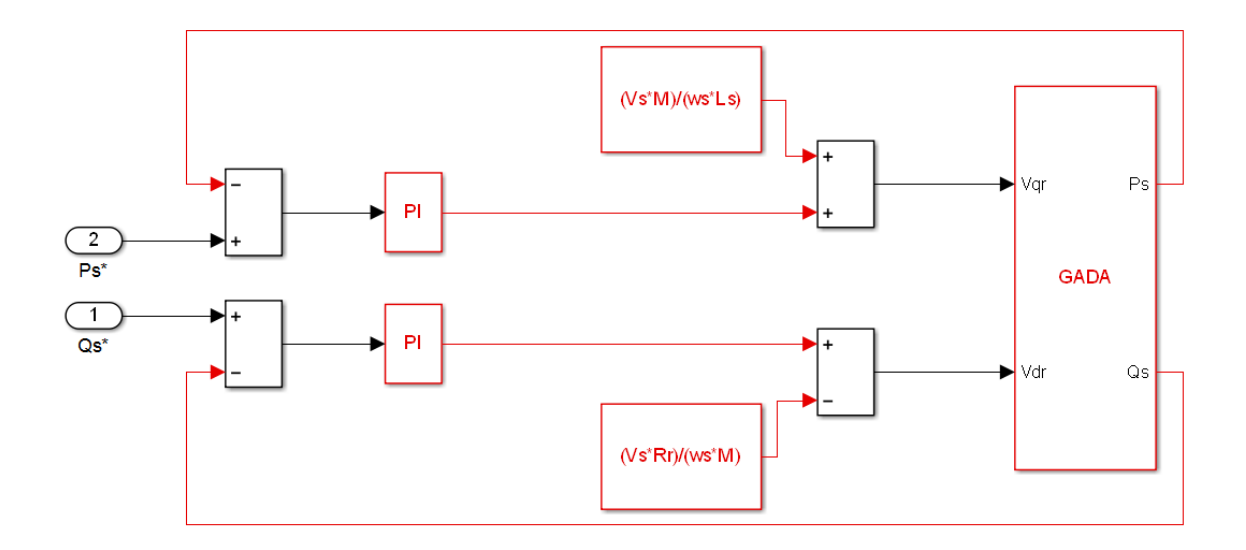

**Figure 3.2** Schéma bloc de réglage direct des puissances statoriques de la GADA.

On voit bien qu'après la compensation des termes constants et en négligeant les termes de couplages, les deux axes présentent la même dynamiques. Donc les paramètres des correcteurs PI seront les même.

#### **3.3 Commande par la logique floue**

La logique floue (*fuzzy logic*, en anglais) a été proposée pour la première fois par Lotfi ZADEH en 1965, professeur à l'université de Berkeley en Californie. Mais la première fois où on a appliqué la commande floue dans la régulation d'un processus industriel était en1974 par M. Mamdani sur une chaudière [4],[11-15]. Après ce travail,

elle a connu un réel succès dans la modélisation des systèmes non linéaires et complexes ainsi que dans la commande des processus [12].

Le but de cette partie est de représenter brièvement un aperçu général sur la logique floue, ainsi que son application pour le réglage des puissances actives et réactives de la GADA. En suite une comparaison par simulation entre les performances de deux correcteurs : un PI simple et un correcteur flou sera présentée à la fin du chapitre.

#### **3.3.1 Le concept de la logique floue**

Contrairement à la logique booléenne dont la fonction caractéristique (dégrée d'appartenance) prend seulement une des deux valeurs 0 ou 1, en logique floue les sousensembles ont des limites qui ne sont pas clairement déterminées et la fonction d'appartenance peut prendre des valeurs entre 0 et 1 [4], [12].

Pour mieux comprendre la différence entre les deux logiques, on considère un exemple classique de classification de personnes en fonction de : la taille, l'âge, le QI, la richesse ou … [12]:

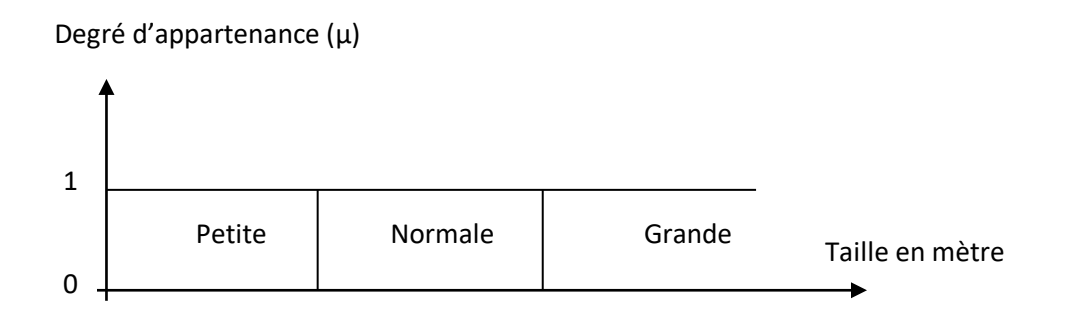

Fig. 3.3 : Classification des personnes selon la taille en logique booléenne.

- **•** Personne petite, Alors **:**  $\mu_{\text{petite}}$ (taille)=1,  $\mu_{\text{normal}(}$ (taille)=0,  $\mu_{\text{grand}(}$ (taille)=0
- $\bullet$  **Elle est Normale, Alors :**  $\mu_{\text{petite}}$ (taille)=0,  $\mu_{\text{normale}}$ (taille)=1,  $\mu_{\text{grande}}$ (taille)=0
- $\bullet$  **Elle est Grande, Alors :**  $\mu_{\text{petite}}$ (taille)=0,  $\mu_{\text{normale}}$ (taille)=0,  $\mu_{\text{grande}}$ (taille)=1

 Dans la logique floue, le degré d'appartenance peut prendre une valeur comprise entre 0 et 1, figure 3.4. Pour une personne de taille 160 m, on aura les degrés d'appartenances suivants :

 $\mu_{\text{petite}}(\text{taille})=0.3$ ,  $\mu_{\text{normale}}(\text{taille})=0.7$ ,  $\mu_{\text{grande}}(\text{taille})=0$ 

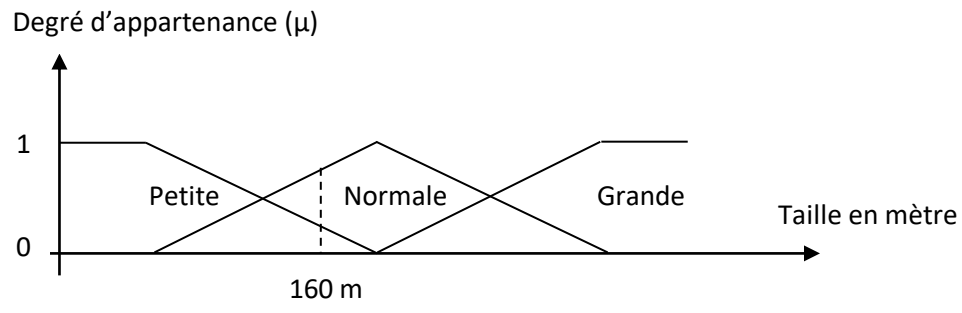

Fig. 3.4 : Classification des personnes selon la taille en logique floue.

#### **3.3.2 Les sous-ensembles flous**

Considérant un élément *x* appartenant à un intervalle X, on définit un sous ensemble A sur X par une fonction degré d'appartenance *µ* tel que :

$$
x \in X \implies \mu_A \in [0,1] \tag{3.10}
$$

 L'intervalle *X* est l'ensemble (l'univers discours ou intervalle) des valeurs possibles de la variable floue *x*. Ainsi, dans l'exemple précédent on a trois sous-ensembles: Petite, Normale et Grande et chaque ensemble est caractérisé par une fonction d'appartenance.

Généralement, les fonctions d'appartenance ont trois formes principales : triangulaires, trapézoïdales ou sous forme d'une cloche. Mais on peut choisir d'autres formes [8].

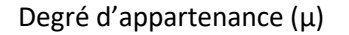

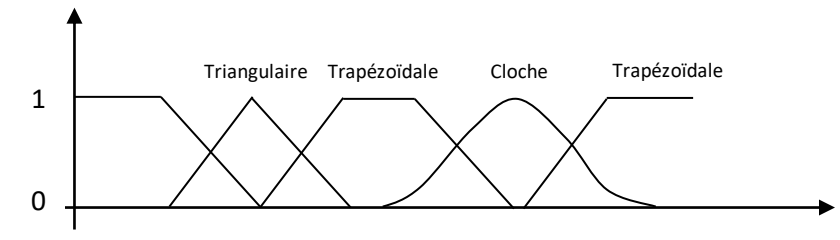

Fig. 3.5 : les trois formes principales des fonctions d'appartenance.

#### **3.3.3 Opérateurs de la logique floue**

#### **a. L'opérateur ET** :

 L'opérateur ET est réalisé par le minimum (intersection) des fonctions d'appartenance dans la plus part des cas, [4], [11-15]:

$$
u_c(z) = u_{A \text{ et } B}(z) = \min(u_A(x), u_B(x))
$$
\n(3.11)

Cet opérateur est commutatif, associatif, admet 0 comme élément absorbant et 1 comme élément neutre, [12].

#### **b. L'opérateur OU** :

 En général, l'opérateur OU est réalisé le maximum des deux fonctions d'appartenance :

$$
u_c(z) = u_{A_0 u B}(z) = max(u_A(x), u_B(x))
$$
\n(3.12)

Cet opérateur est commutatif, associatif, admet 1 comme élément absorbant et 0 comme élément neutre.

#### **c. L'opérateur NON :**

Il est caractérisé en logique floue par la fonction :

$$
u_c(z) = u_{\bar{A}}(z) = 1 - u_A(x) \tag{3.13}
$$

#### **3.3.4 Structure d'une commande floue :**

Le régulateur flou ne traite pas une relation mathématique bien définie, comme le fait un régulateur PI, il utilise des inférences avec plusieurs règles basées sur des variables linguistiques, ces inférences sont traitées par des opérateurs propres à la logique floue, [4], [11-15].

Le figure suivante, donne la structure générale d'une commande par logique floue, elle est constituée principalement de trois blocs : cette fuzzification, inférence floue et défuzzification [12].

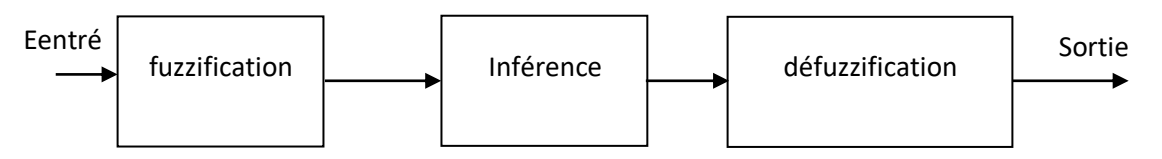

Fig.3.6 : Structure de la commande floue.

#### **a. La Fuzzification :**

Dans la fuzzification, on transforme les variables d'entrée numériques en variables linguistiques (variables floues) par l'attribution des dégrées d'appartenance aux sousensembles floues à chaque variable d'entrée.

Le nombre de fonction d'appartenance n'est pas précis, son choix dépend de l'application et de la précision désirée, en générale, on utilise trois, cinq ou encore sept pour augmenter la précision, mais, aussi augmenter le temps du calcul. Au-delà de sept ensembles aucune amélioration n'est apportée, [4], [11-15].

#### **b. L'Inférence floue :**

Le but de l'inférence est d'établir des règles entre les variables floues pour déterminer les sorties floues.

Dans la commande et la régulation, les variables floues ont plusieurs ensembles d'appartenance, alors plusieurs règles sont activées en même temps ; donc, on s'intéresse aux inférences à plusieurs règles [12] :

> $\overline{\mathcal{L}}$  $\mathbf{I}$  $\mathbf{I}$  $\mathbf{I}$  $\perp$ si x est  $A_1$  et x est  $B_1$  alors z est  $\mathcal{C}_1$ si x est  $A_2$  et y est  $B_2$  alors z est  $\,{\cal C}_2\,$ : : si x est $A_n$  et y $\;$  est  $B_n$  alors z est  $\mathcal{C}_n$

Les variables d'entrée sont *X* et *Y* et la variable de sortie est *Z*. Les sous-ensembles flous sont les  $A_i$ , les  $B_i$  et les  $C_i$ .

Généralement, les règles d'inférence s'écrient de trois manières différentes, [12] :

#### *-La forme linguistique* **:**

Si (x est négatif) et (y est zéro) alors (z est positif)

*-La forme symbolique* **:** qui est une simplification de la forme linguistique (pour l'exemple précédent : NG= négatif grand, N=négatif, Z=zéro, P=positif, PG=positif grand) ; aux cinq ensembles flous de la variable de sortie z correspondent cinq déductions floues :

o Règle 1 : Si {(*x* est *N*) et (*y* est *N*)}. Alors (*z* est *PG*). o Règle 2 : Si {(*x* est *N*) et (*y* est *Z*)}ou {(*x* est *Z*) et (*y* est *N*)}. Alors (*z* est *Z*). o Règle 3 : Si {(*x* est *Z*) et (*y* est *Z*)}ou {(*x* est *P*) et (*y* est *N*)}ou{(*x* est *N*) et (*y* est *P*)}.Alors (*z* est *P*). o Règle 4 : Si {(*x* est *P*) et (*y* est *Z*)}ou {(*x* est *Z*) et (*y* est *P*)}. Alors (*z* est *N*). o Règle 5 : Si {(*x* est *P*) et (*y* est *P*)}. Alors (*z* est *NG*).

*-La matrice d'inférence* **:** qui est une autre simplification de la forme linguistique par l'utilisation d'une matrice et des symboles :

| ---<br>$\overline{\phantom{a}}$<br>天天 |    |    |
|---------------------------------------|----|----|
|                                       | PС |    |
|                                       |    |    |
|                                       |    | ΝG |

Tableau.1 : Matrice d'inférence.

La matrice d'inférence peut avoir des cases vide, cela ne veut pas dire que le degré d'appartenance est nul pour la règle en question.

Pour déterminer les degrés d'appartenance de la variable de sortie, plusieurs méthodes peuvent être utilisées. On distingue trois méthodes usuelles ; Max-Min, Max-Produit et Somme-Produit. La méthode que nous avons utilisée dans ce travail est la méthode Max-Min (implication de Mamdani),[12]. Cette méthode consiste à réaliser l'opérateur ET par la fonction Min, l'opérateur OU par la fonction Max et la conclusion ALORS par la fonction Min.

#### **c. La défuzzification :**

C'est l'inverse de la fuzzification, c'est-à-dire, obtenir une valeur numérique de la sortie à partir de la surface obtenue lors de l'inférence floue. Plusieurs méthodes de défuzzification existent [4], [11-12] parmi lesquelles on trouve : *Méthode du maximum, Méthode du centre de gravité avec une inférence somme-produit, Méthode du centre de gravité (centroïde), Méthode des hauteurs pondérées,…*

Dans ce travail, nous avons utilisé la méthode du centre de gravité qui consiste à trouver le centre de gravité de la surface obtenue. L'abscisse du centre de gravité de la sortie *z*  peut se déterminer à l'aide de la relation générale, [12] **:** 

$$
Z^* = \frac{\int_{-1}^1 ZU_Z(Z)dz}{\int_{-1}^1 U_Z(Z)dz}
$$
(3.14)

 $U_z(z)$  degrés d'appartenance à tous les sous-ensembles flous de la variable de sortie z.

#### **3.4 Structure du régulateur flou utilisé pour commander la GADA**

La majorité des régulateurs flous utilisés pour la commandes des machines électriques sont basé sur le schéma simple proposé par Mamdani, [4], [11-15]. Les variables floues utilisées sont **l'erreur entre la valeur réelle et la valeur de consigne** en plus de **la dérivée de cette erreur**.

Pour notre cas, les références seront les puissances (active ou réactive) imposée par la commande MPPT de l'éolienne (dans cette étude nous n'avons pas fait la modélisation de l'éolienne et sa commande MPPT). Donc l'entrée du régulateur flou est la différence entre la puissance de référence et la puissance fournie au réseau par le stator. La sortie du régulateur est la variation de la tension du rotor *dUds* (ou *dUqs*), figure 3.7.

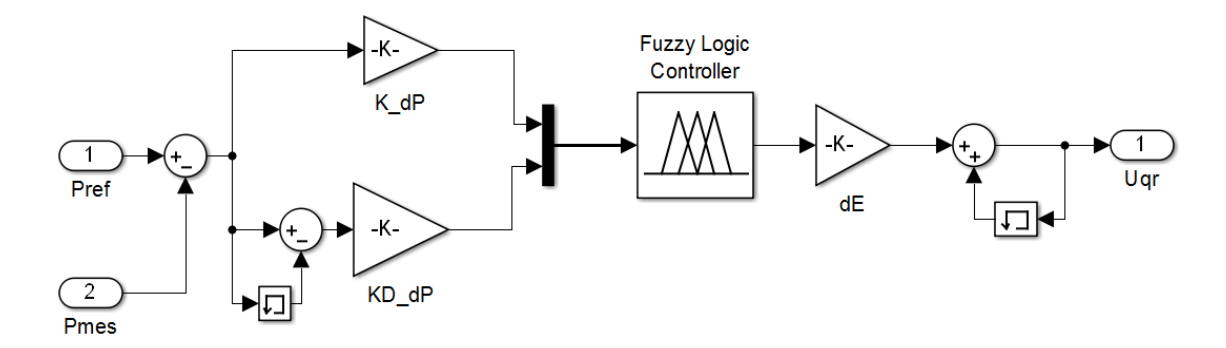

Fig. 3.7 : Schéma d'un régulateur flou de vitesse

Cette structure est caractérisée par trois gains, deux à l'entrée et un à la sortie. Ces gains dits « facteurs d'échelle » permettent de centrer la variable par rapport à l'univers de discours.

#### **a. La fuzzification :**

Dans notre travail, nous avons choisi cinq ensembles flous pour les deux variables d'entrée E<sup>p</sup> et *d*E<sup>p</sup> (ou E<sup>q</sup> et *d*Eq) en plus de cinq ensembles pour la variable de sortie dUdr (ou  $dU_{qr}$ ). Les ensembles sont :

Grand Négatif (**GN**), Négatif, Zéro (**NZ**), Positif (**P**) et Grand Positif (**GP**), figure 3.8.

La fuzzification permet de définir le degré d'appartenance de la variable floue à ses sous-ensembles flous. Nous avons utilisé les fonctions d'appartenance triangulaires puisqu'elles sont plus faciles à implémenter et demande moins de temps de calcul, [12].

Pour la réalisation de ce contrôleur flou, nous avons utilisé l'éditeur spécialisé 'fuzzy' du logiciel MATLAB 2014, [15].

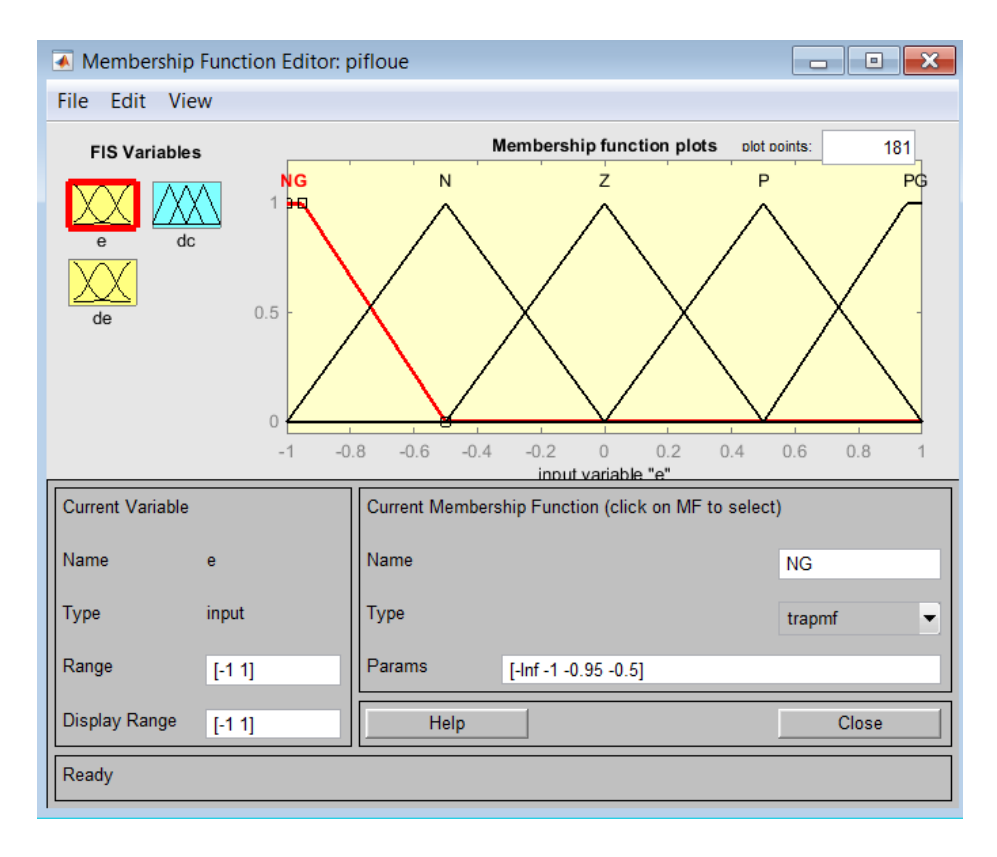

Fig.3.8 : Fonctions d'appartenance pour les deux entrées et la sortie

#### **b. L'inférence floue :**

La réalisation de la matrice d'inférence repose sur une analyse du système ou sur une expérience sur l'effet des grandeurs d'entrées du correcteur flou sur les sorties.

Si on considère la situation suivante : l'erreur E est positive et grande (PG) et la vitesse de l'erreur *dE* est positive*.* Donc, la commande la mieux adaptée pour freiner l'augmentation de l'erreur est d'appliquer une commande PG ou P (qui est moins efficace que PG pour ce cas).

Si nous poursuivons cette analyse pour toutes les situations, nous pouvons remplir la matrice d'inférence ci-dessous, *Tableau 1,* [4], [11-14].

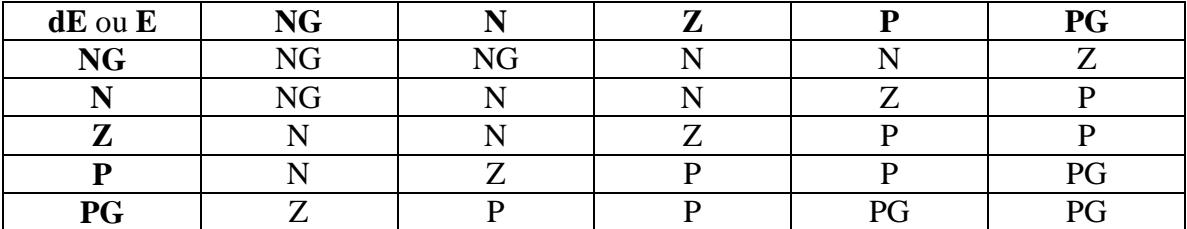

Tableau I : Matrice d'inférence de cinq ensembles pour les deux entrées et la sortie.

Dans ce cas, on a 25 règles de sortie et la sortie est définit par la méthode Max-Min. à titre d'exemple, nous avons trois règles qui donnent une sortie NG :

**si** {(*E* est NG) et (*dE* est NG)} **OU** {(*E* est NG) et (*dE* est N)} **OU** {(*E* est N) et(*dE* est NG)}**. Alors** (*C* est NG).

#### **c. La défuzzification :**

Pour la défuzzification, nous avons utilisé la méthode du centre de gravité présentée précédemment.

La représentation de la variation de la sortie dC (commande) en fonction de variations des deux entrées (l'erreur *E* et sa dérivée *dE*) dans l'univers discours, est donnée par la figure 3.9.

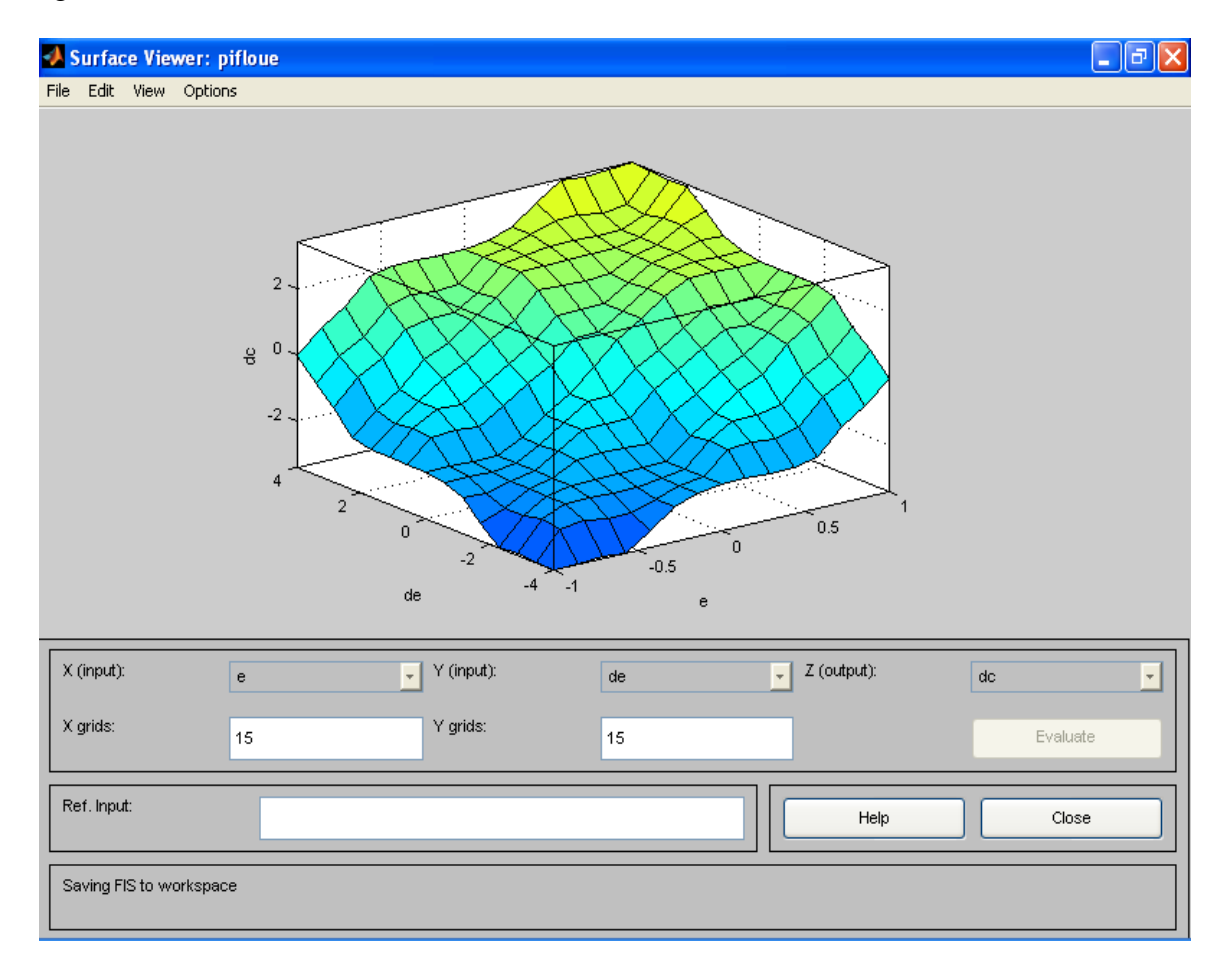

Fig.3.9 Surface caractéristique du correcteur flou utilisé dans notre système de réglage

Pour la réalisation de ce correcteur flou, nous avons utilisé l'éditeur graphique des systèmes flous (fuzzy) proposé par MATLAB. En effet, cet éditeur permet :

- le choix du type du correcteur (Mamdani, sugeno)
- le choix des ensembles flous pour les entrées et les sorties.
- L'élaboration de règles floues.

 La visualisation graphique des fonctions d'appartenances et de la surface caractéristique.

#### **3.5 Les résultats de simulation :**

Afin de déduire des conclusions objectives sur l'apport de la logique floue, Nous avons fait les simulations pour les deux correcteurs présentés dans ce chapitre, à savoir : le PI simple et le correcteur flou.

Les paramètres de la machine ainsi que les paramètres des correcteurs sont donnés dans l'annexe A.

Les résultats sont présentés pour le cas sans onduleur de tension puis pour le cas avec onduleur de tension commandé par la technique MLI sinus. Le schéma bloc de simulation réalisé sur SIMULINK est donné par la figure 3.10.

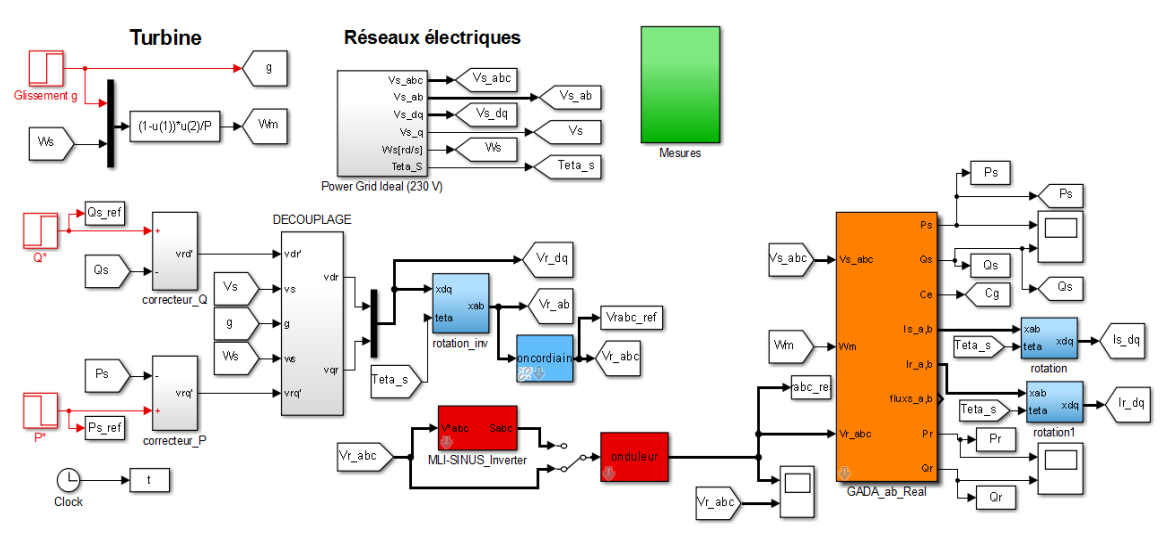

Fig.3.10 Schéma bloc du système réalisé sur SMULINK

Le scénario adopté pour les simulations est le suivant : une référence de -1000 W pour la puissance active puis une variation à -5000 W après une durée de 1 seconde. La puissance réactive est fixée à -1000 var. le système est perturbé par une petite diminution de la vitesse après 2 secondes.

#### **a. Cas sans onduleur de tension au rotor**

Les figures 3.11 et 3.12 montrent que le correcteur flou assure une bonne dynamique et un bon réglage des puissances actives et réactives après l'application des perturbations (variation de la vitesse du rotor de l'éolienne). Aussi, les performances assurées par le correcteur flou sont meilleurs que celles du correcteur classique PI.

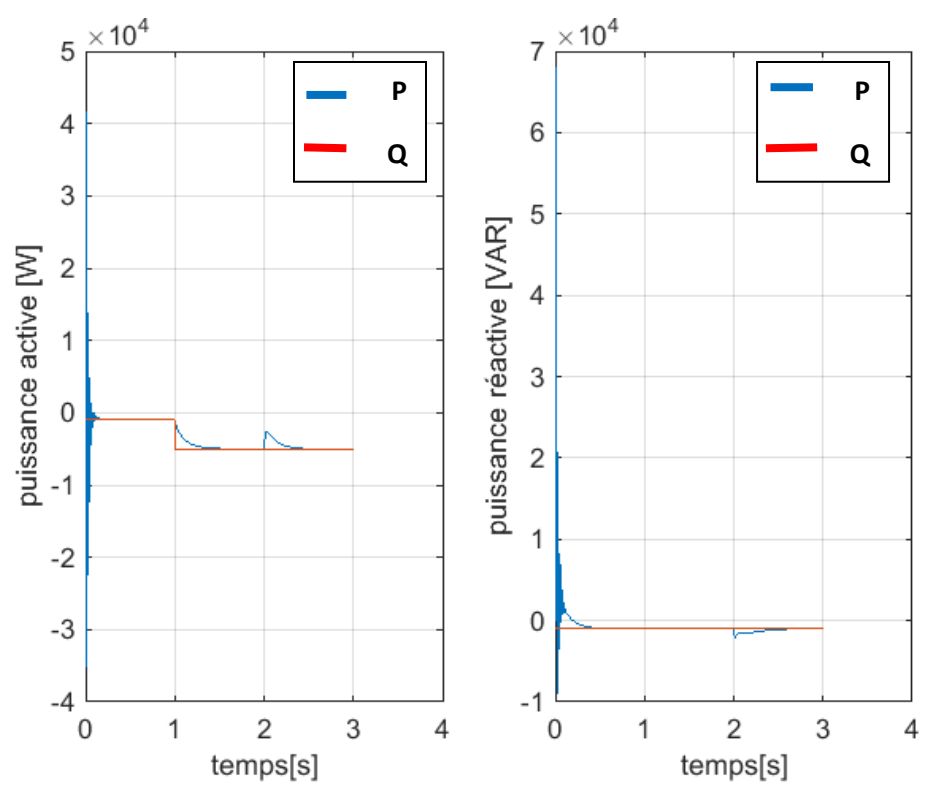

Fig.3.11 Puissance active et réactive obtenu par le correcteur PI

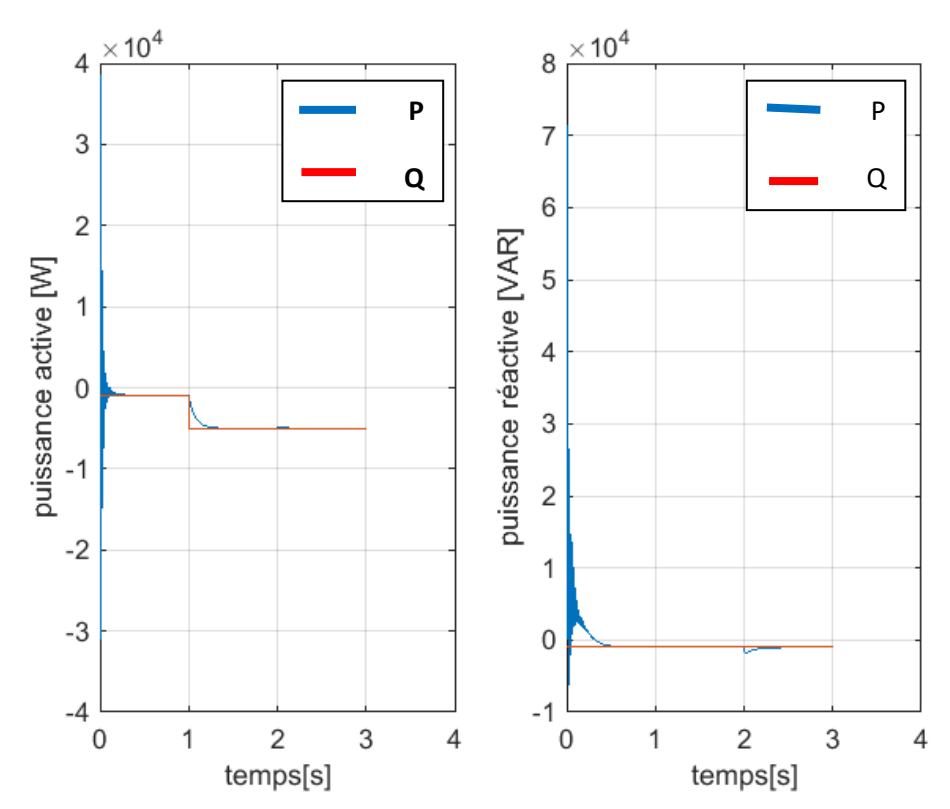

Fig.3.12 Puissance active et réactive obtenu par le correcteur flou

La figure 3.13 montre les formes des courants statoriques (injectés au réseau) et rotorques (injectés au rotor de la GADA), on voit que le courant statorique augmente avec l'augmentation de la puissance fournie puisque la tension est fixe. Cependant, sa fréquence reste toujours constante et égale à la fréquence du réseau.

Concernant le courant le rotorique, sa fréquence change en fonction du changement de la vitesse du rotor et aussi son amplitude.

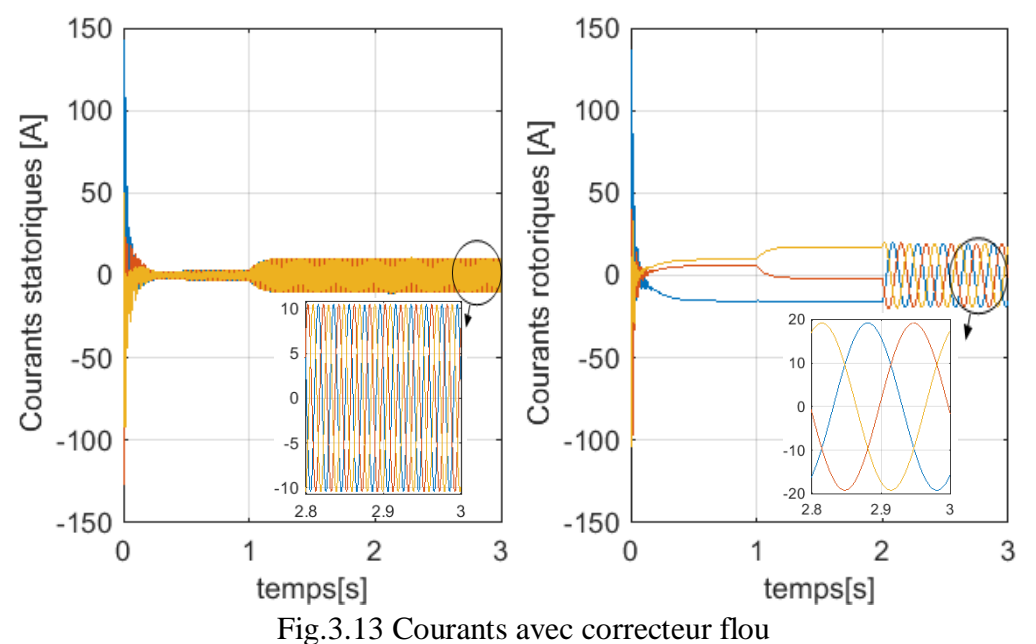

La figure 3.14 montre que la diminution de la vitesse du rotor implique une augmentation de la puissance fournie au rotor pour compenser la diminution de la puissance de l'éolienne et fournir une tension avec le même niveau et la même fréquence du réseau.

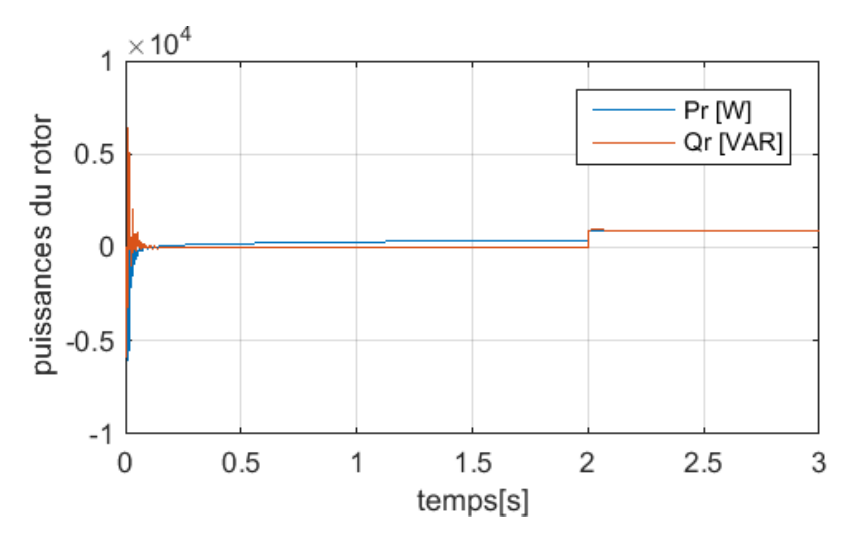

Fig.3.14 Puissances du rotor avec le correcteur flou

41

#### **b. Cas avec onduleur de tension au rotor**

La figure 3.15 montre que les puissances suivent bien leurs références avec plus d'oscillations à cause de l'onduleur de tension. Sur la figure 3.16, on voit que les courants sont sinusoïdaux mais présentent de faibles oscillations.

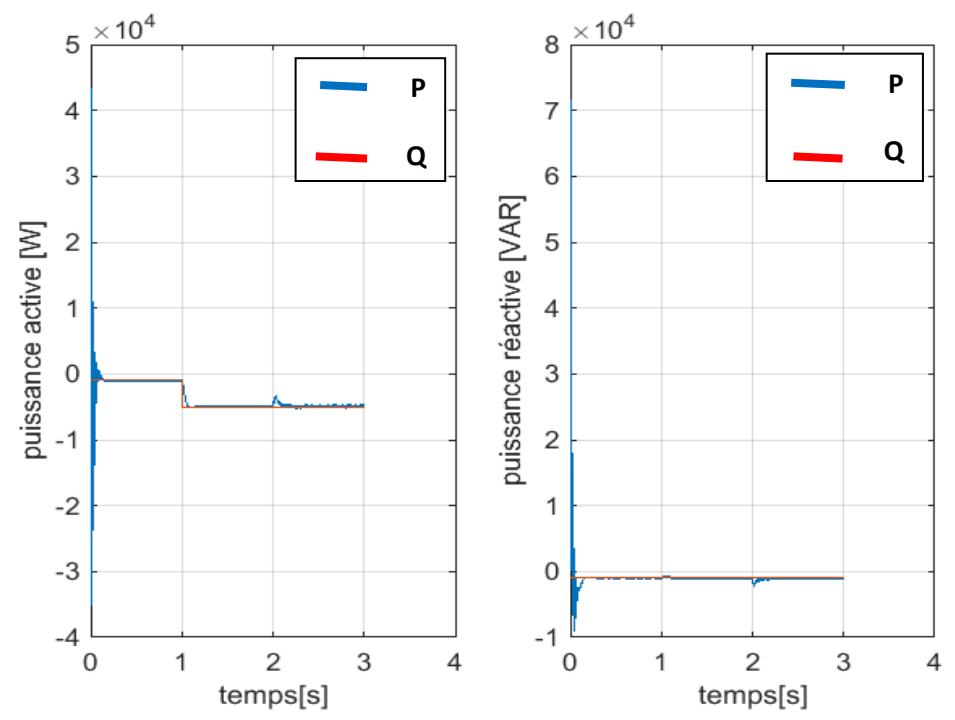

Fig.3.15 Puissances statoriques obtenues par la GADA commandée par le correcteur flou

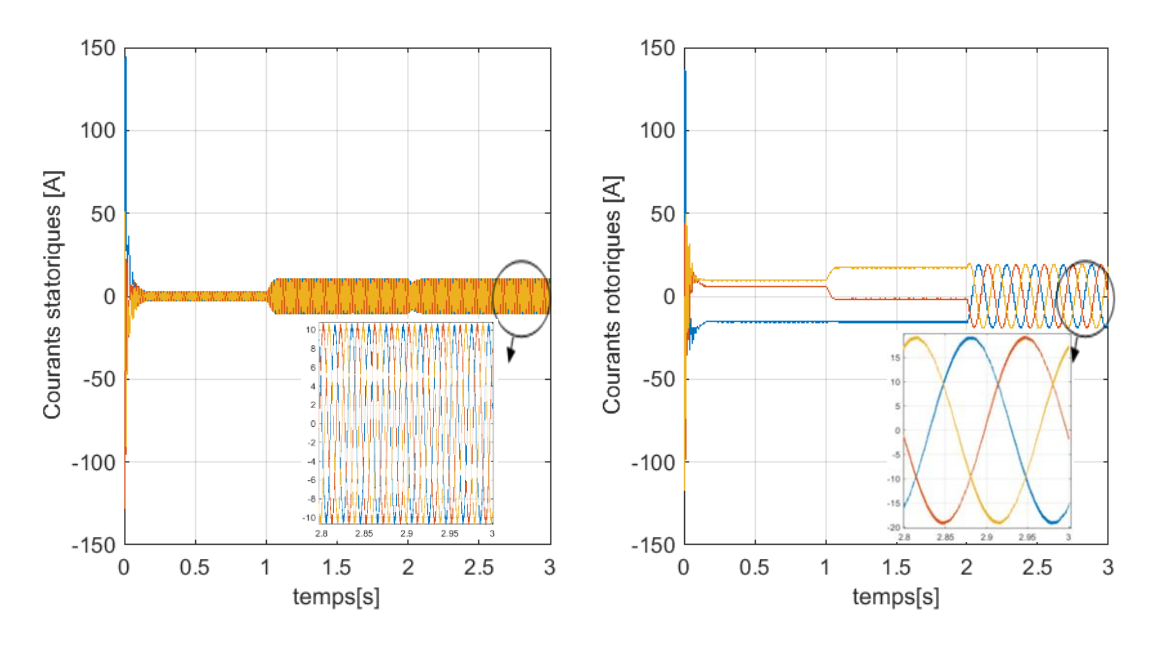

Fig.3.16 Courants avec correcteur flou

#### **3.6 Conclusion :**

Dans ce chapitre, nous avons présenté la commande par orientation du flux statorique d'une GADA reliée au réseau électrique. Ensuite, nous avons expliqué brièvement les aspects de la conception d'un correcteur flou pour le réglage des puissances active et réactive fournies au réseau électrique par la GADA.

Les différentes simulations sous MATLAB/SIMULINK nous ont montées que les performances du régulateur flou sont meilleures par rapport à celles du PI simple.

## **Conclusion générale**

**D**ans ce travail nous avons présenté une chaine de conversion éolienne utilisant une machine asynchrone à double alimentation (MADA).

Pour bien mener ce travail, nous avons commencé dans le premier chapitre par une présentation, non exhaustive, des éléments qui constituent une éolienne et son principe de fonctionnement.

A la fin du premier chapitre, nous avons présenté la structure de base des éoliennes les plus utilisées actuellement. Ensuite, nous nous somme intéressé beaucoup plus à la présentation des différentes chaines de conversion dont la structure dépond du générateur utilisé. A l'issu de cette étude, nous constatons que la machine asynchrone à double alimentation (MADA) est préférée pour les puissances élevées à cause de l'utilisation d'un convertisseur de faible puissance et sa capacité à travailler à faible vitesses.

Dans le deuxième chapitre, nous avons développé le modèle mathématique de la MADA au sens de Park et l'onduleur de tension à deux niveaux pour le cas idéal. La technique de commande MLI-sinus a été présentée à la fin de ce chapitre.

Dans le troisième chapitre, nous avons commencé en premier lieu par la présentation de la commande vectorielle par orientation du flux statorique de la MADA pour assurer un contrôle découplé des puissances actives et réactives injectées au réseau électrique, supposé parfait dans cette étude. Ensuite, nous avons présenté un correcteur flou simple et efficace.

Des résultats de simulation de l'association MADA-Réseau montre un bon contrôle des puissances pour différents régimes de fonctionnement pour les deux contrôleurs (PI et flou) présentés dans travail. Cependant, le correcteur flou est plus performant et permet un réglage plus efficace des puissances.

Parmi les perspectives de ce travail, on peut citer :

- Développer un modèle de simulation complet contenant tous les éléments de l'éolienne (turbine, MADA, convertisseur, réseau de puissance).
- Intégrer toutes les commandes possibles de la chaine : MPPT, contrôle des puissances, contrôle de la tension continue du condensateur en amont du convertisseur raccordé au réseau.
- Intégrer un contrôle de l'angle de calage des pales pour assurer la protection de l'éolienne contre les vents forts.

# **Bibliographie**

**[1] A. BOYETTE,** "Contrôle-commande d'un générateur asynchrone à double alimentation avec système de stockage pour la production éolienne," Thèse doctorat, Université Henri Poincaré, Nancy I, 2006.

**[2] F. POITIERS**, "Etude et commande de génératrice asynchrones pour l'utilisation de l'énergie éolienne-machine asynchrone à cage autonome - machine asynchrone à double alimentation reliée au réseau," Thèse de Doctorat, Ecole Polytechnique de l'Université de Nantes, 2003.

**[3] LOUCIF MOURAD**, " Synthèse de lois de commande non-linéaires pour le contrôle d'une machine asynchrone à double alimentation dédiée à un système aérogénérateur", Thèse de Doctorat En Génie Electrique de Université Aboubakr Belkaïd – Tlemcen, 2016.

**[4] J TOUAL BELKACEM**, " Modélisation et Commande Floue Optimisée d'une Génératrice à Double Alimentation, Application à un Système Eolien à Vitesse Variable", mémoire de Magister En Electrotechnique de l'Université de BATNA, 2010.

**[5] MOUSSAOUI SEBIAME**, "Etude et commande d'un système éolien à vitesse variable basé sur une génératrice asynchrone à double alimentation", mémoire de master En électrotechnique de l'Université de BEJAIA, 2018.

**[6] PASCAL KRAFCZYK**, "Modélisation et mise en œuvre d'une chaîne de production éolienne à base de la MADA," MEMOIRE présenté en vue d'obtenir le DIPLOME d'INGENIEUR C.N.A.M., 2013.

**[7] B. BELTRAN**, "Contribution à la commande robuste des éoliennes à base de génératrices asynchrones double alimentation : Du mode glissant classique au mode glissant d'ordre supérieur", Thèse de Doctorat de l'université de Bretagne occidentale le 6 juillet 2010.

**[8] A. MIRECKI,** " Etude comparative de chaînes de conversion d'énergie dédiées à une éolienne de petite puissance ", Thèse de doctorat de l'institut national polytechnique de Toulouse, avril 2005.

**[9] ABDOULA YB MAMADIE SYLLA,** "modélisation d'un émulateur éolien à base de machine asynchrone a doublé alimentation ", mémoire présente al université du Québec a trois rivières, HIVER 2013.

**[10] A. DAVIGNY**, "Participation aux services système de formes d'éoliennes à vitesse variable intégrant du stockage inertiel d'énergie," Thèse de doctorat, Université des sciences et Technologies de Lille, France, 2007.

**[11] TRIA Fatma Zahra**, « Contribution à la commande d'un système éolien basé sur une MADA Par différentes techniques », MEMOIRE de Magister, Université d'El- oued, 2013.

**[12] Lotfi BAGHLI, «**Contribution à la commande de la machine asynchrone, utilisation de la logique floue, des réseaux de neurones et des algorithmes génétiques **»** Dr. Henri Poincaré, l'Université Nancy-I, France, 1999.

**[13] Laamayad Tahar,** ''Commande optimale d'une machine asynchrone apport de la logique floue,'' Thèse de magister de l'université de Batna, 2008.

**[14] MASSOUM Sarra,** " Contrôle avec les techniques de l'intelligence artificielle d'une source d'énergie éolienne à base d'une machine asynchrone à double alimentation ", Thèse de Doctorat de L'Université Djillali Liabes de Sidi-Bel-Abbes.

**[15] The MathWorks, Inc**, "Fuzzy Logic Toolbox For Use with MATLAB ", User's Guide.

## **Annexe A**

### **Paramètres et caractéristiques de la machine utilisée en simulation**

Les paramètres utilisés sont inspirés de la référence [3]

#### **A.1 Caractéristiques de la GADA:**

```
 DFIG_power=7.5*10^3; 
 frequency=50; 
 Us=230;
Rs = 0.455;Rr = 0.62;
\text{Ls} = 0.084;Lr = 0.081;
M = 0.078;
P = 2;
 Wm=1440; %[tr/mn]
Jg = 0.3125;
Fg = 6.73*10^{\circ}(-3);
```
#### **A.2 Paramètres du correcteur PI:**

$$
PI(s) = \frac{K(T_i s + 1)}{s}
$$

Avec :  $K = 0.169$ ; Ti = 0.0254

#### **A.3 Paramètres du correcteur flou utilisé pour le cas avec onduleur:**

$$
K_E = 5.10^{-6}
$$
;  $K_{dE} = 1.37 * 10^{-4}$ ;  $K_S = 0.035$